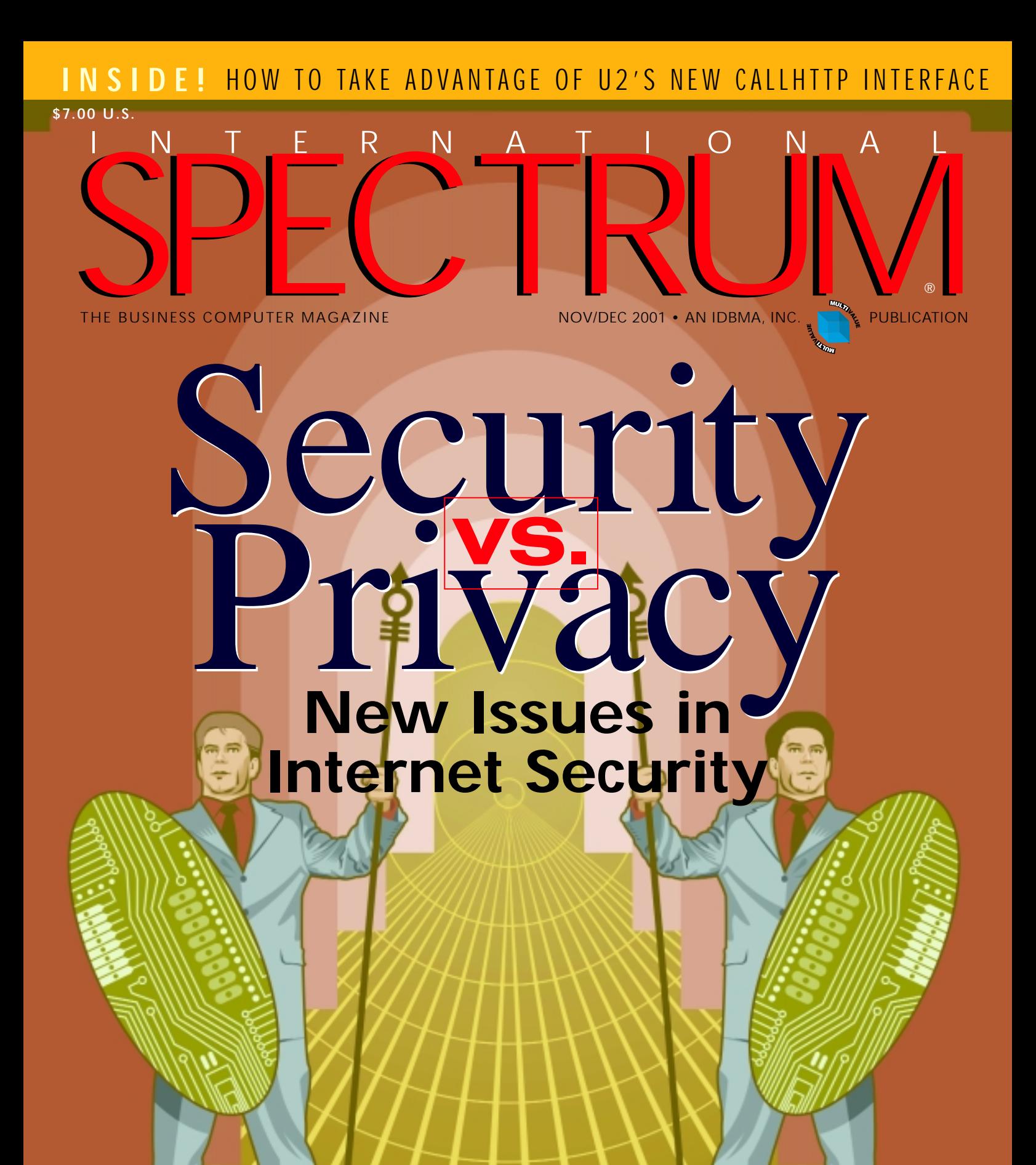

# Facing Tough Deadlines on the Web?

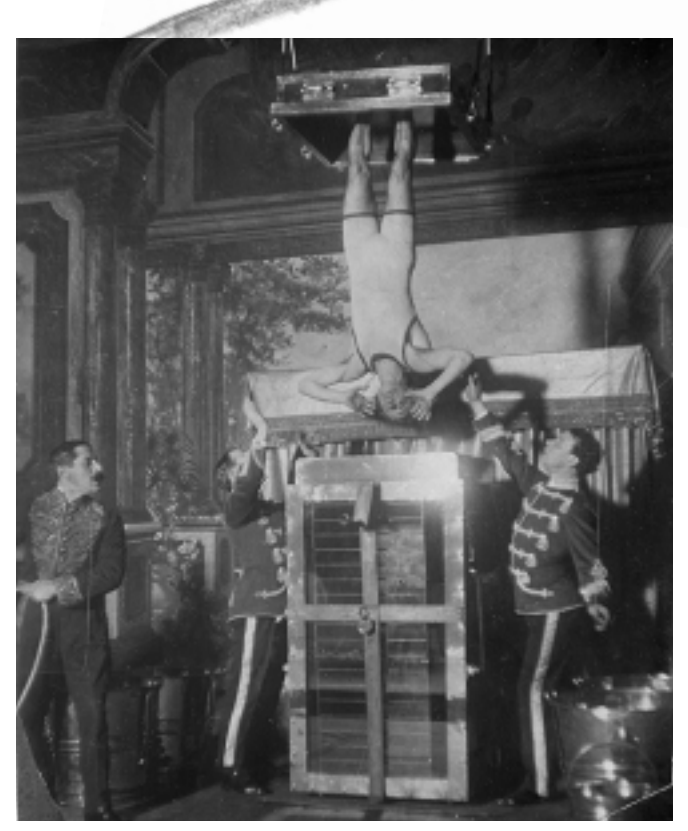

Building web applications in the MV industry shouldn't have to tie you up in knots.

Why get stuck with those proprietary web-development systems that just leave you dangling?

You don't have to be a Houdini to get your way.

WebWizard from Via Systems frees you up to tap into the web on your terms.

WebWizard is an easy-to-use tool that allows developers and administrators to create sophisticated web-based applications quickly and inexpensively.

Web Wizard lets you write ordinary MV Data/Basic code to customize and create a web page automatically.

WebWizard can also be integrated with any Windows web design tool.

And cross platforms without the fear of getting even more in a bind.

Web Wizard works with your existing dictionary definitions, so you don't have to play tricks with your application.

And your web wizardry will make training nightmares disappear with the click of a mouse.

## Let WebWizard Get You Out of a Bind

#### **Here's Just Some Of The Companies That Found The Way To The Web With Via**

- ▼ **Advanced Duplication Services**
- ▼ **AF Supply Corporation** ▼ **Alcoa**
- **Barclays Stockbrokers Ltd.**
- ▼ **Oglethorpe University**
- ▼ **Metropolis Industries**
- **Scalamandre ▼ TRW**

**With Via Systems Consulting and Training Services, Web and Windows Integration Tools, you too will find your way to the web.**

Get the knots untied at www.via.com or call 1-888 TEAMVIA

International customers contact: UK/Europe: Anjec www.anjec.co.uk Australia/Asia: Meier Business Systems www.mbs.net.au

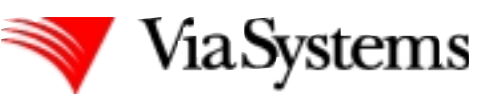

#### The Way to profitable **e-Business**

660 Southpointe Court, Suite 300 Colorado Springs, CO 80906 Phone: 888 TEAMVIA Fax: 719 576-6842 Email: sales@via.com On the web: **www.via.com**

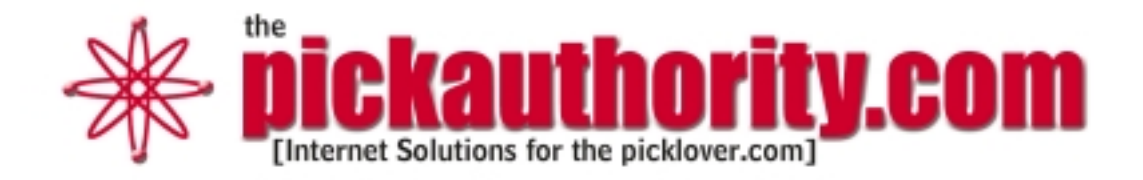

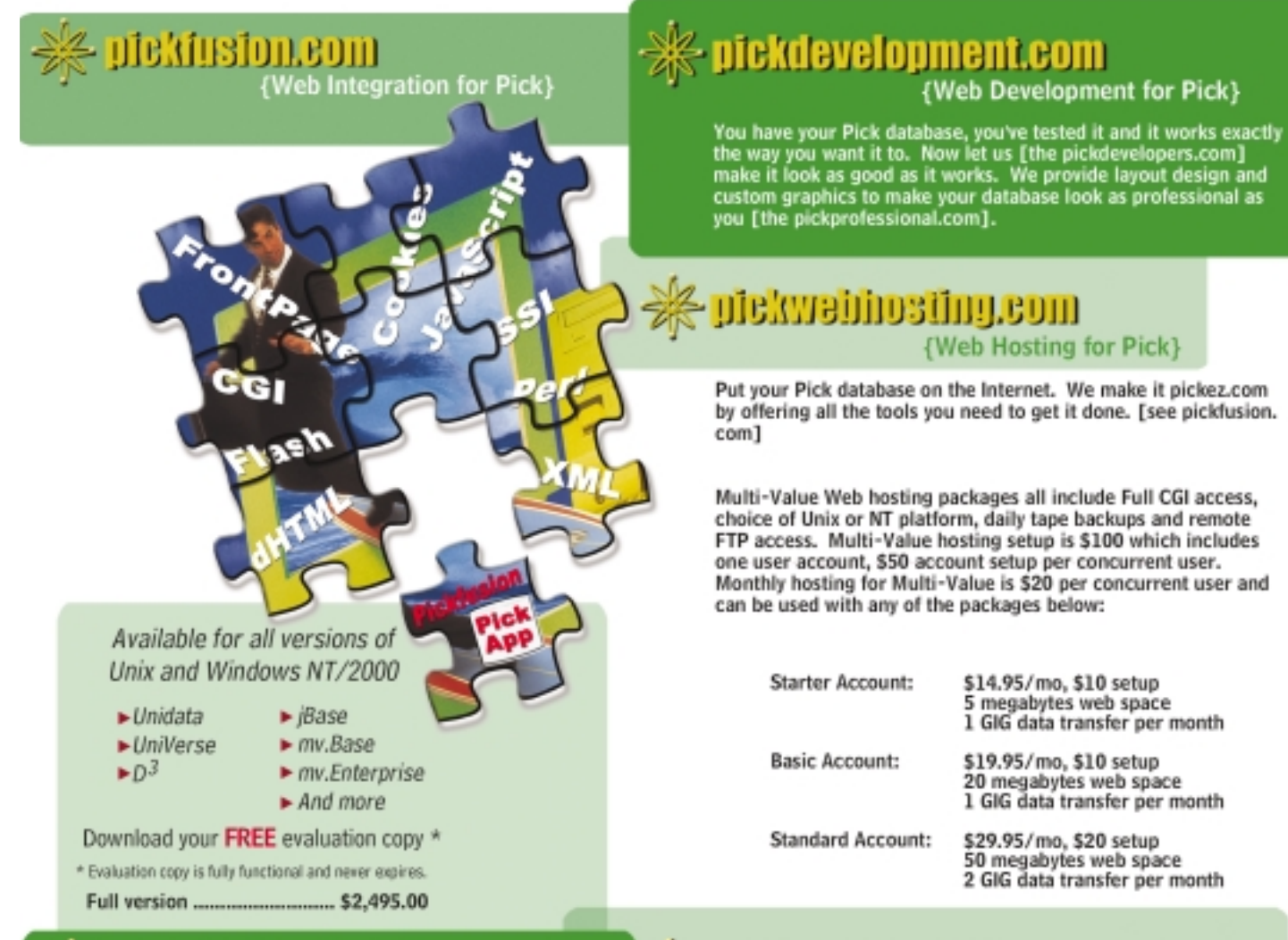

#### pick2oracle.com

#### **(Data Conversions for Pick)**

Not only does our staff have extensive experience in<br>Pick, but we are Oracle Certified as well. We can<br>convert [pickconversions.com] your Pick database to any other database environment.

#### **米 pickapplications.com**

**{Web Applications for Pick}** 

We can customize any application for your specific Pick needs. Regardless of the size of the project, our team of programming professionals [the pickspecialist.com] can assist [pickhelper. com] you with getting the job done right.

The Portland Corporate Center 12400 Portland Avenue South, Suite 135 Burnsville, Minnesota 55337-6817 www.infinetivity.com info@infinetivity.com

[ the pickstudio.com ]

pickauthority.com 1-800-555-6442 [ a.k.a. pickveteran.com, pickmaestro.com, pickgod.com ]

#### COVER STORY

#### *After* **September 11th** *New* Issues in **Internet** *Security* **8**

**Computing** 

As with so many aspects of our daily lives, the September 11th World Trade Center attacks have impacted Internet security and will continue to have a profound effect. In the aftermath, debate over Internet security and privacy has heated up and brought the issue to the forefront.

**BY STEVE BACKMAN**

#### **6** From the Inside **16** Newsmakers

**46** Marketplace

registered trademark and MultiValue is a trademark of IDBMA Inc. All respective trademark holders.

#### TERNATION SPECTRU ®

#### FEATURES

#### **DIAMOND IN THE (MAIN)STREAM: THE MULTIVALUE ROLE IN DATA WAREHOUSING 26**

Good data isn't enough to make an effective information system. A good system requires comprehensive data about the data, or "metadata." This section addresses how multi-valued databases handle metadata. **BY STEVE VANARSDALE**

#### **WEBONOMICS 101: BELIEVING IN OURSELVES— BLIND FAITH TO OUR TECHNOLOGY 36**

The MultiValue community is a strange breed—not merely using the technology found in its databases, but advocating for it—keeping it central to its way of thinking. Can this devotion sometimes lead us to ignore, downplay or resist new technologies? **BY MELVIN SORIANO**

#### **32**

#### **USING THE NEW CALLHTTP INTERFACE**

Find out how to take advantage of one of the newest features of UniVerse and UniData, the ability to make HTTP calls from within a BASIC program. **BY JON KRISTOFFERSON**

#### **THE NIMDA VIRUS: WAS IT PART OF THE WAR ON FREEDOM? 47**

The recent "NIMDA" (standing for "ADMIN" spelled backwards) virus was a nasty trojan horse indeed, charging through most anti-virus software like it wasn't even there and wreaking havoc on servers with Microsoft's IIS software.

**BY GUS GIOBBI**

#### **JBASE RELEASE 4.1 REPRESENTS MAJOR STEP FORWARD 40**

jBASE marches on with Release 4.1, encompassing mainstream concepts and features while keeping its MultiValue virtues intact. **BY DAVE BRYANT**

**20**

#### **MULTIVALUE TOOLKITS FOR PDA DEVELOPMENT** Learn about developing Personal Digital Assistant applications with two toolkits expressly designed for MultiValue databases. **BY NATHAN RECTOR**

#### **THE HISTORY OF MULTIVALUE, CHAPTER 2: PUTTING A FACE ON THE TECHNOLOGY 14**

For history buffs as well as newcomers to the MultiValue fold, this column takes a look back at the saga of MultiValue and its continuing evolution. Building on Chapter 1, this installment covers Basic Four, Microdata and Dick Pick. **BY GUS GIOBBI**

#### **UNCHAINED**

# **Unchain Your Potential** Freedom Loving PICK Users Choose AccuTerm 2000!

**CHAINED** 

Liberate yourself from your old ball and chain software with the powerful new technology of AccuTerm 2000. Our streamlined interface and powerful new features make your applications more flexible than ever.

**NEW!** More Emulations - SCO Console, Linux Console, VT320, and VT420.

- NEW! Faster File Transfer Speed Optimizations make file transfers up to ten times faster!
- NEW! Secure Shell Support Standards based secure communications over the Internet.
- NEW! Graphical User Interface Develop Windows programs that tie directly into your PICK database.

Improved interface - Easier access to our advanced features.

Better, More Robust Communications - Serial, Modem, or Network Connections.

**Full Mouse Support.** 

NO COPY PROTECTION! FREE TECHNICAL SUPPORT!

Try AccuTerm 2000 today by downloading our FREE Evaluation Version.

**Check Us Out:** www.asent.com

Choose the Leader of PICK Innovations

**AccuSoft ENTERPRISES** 

8041 Foothill Blvd., Sunland, CA 91040 818-951-1891 FAX 818-951-3606

**NEW FEATURES**  [ FROM THE **INSIDE** ]

## **The Ever Increasing**  Price *of* Freedom

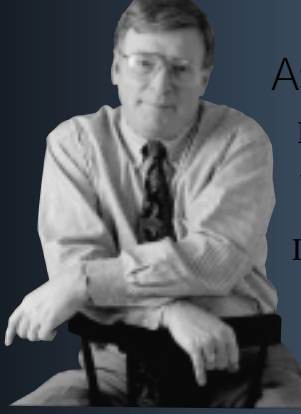

As long as the USA is at war with terrorists, I'm all in favor of adding hackers to the FBI's "Most Wanted" list!

I would begin this phase of "cyberwar" by changing the rules such that every Internet user can voluntarily ask his or her Internet provider to physically visit and verify a site location and then electronically attach

a complete identity to everything that site sends through the Internet.

On the flip side, each Internet user could then have the option of asking the Internet provider to block any information being sent to him or her from an "unverified" sender. Internet providers would have to agree to this new set of rules or they couldn't participate in the net.

This way, the billions of people, companies and organizations worldwide who have nothing to hide and who don't send threats or viruses to other people can "opt out" of the world of the misfits who do, by exercising the right to reject anonymous mail. On the other side of the coin, the people who want to remain anonymous can still do that, and still access everything they want. They can also continue to send anything they like, and it will be delivered to people who don't mind receiving anonymous mail. Since nobody is being "forced" to do anything in this scenario, that should satisfy even the most radical civil liberties groups.

Also, and I never thought I would say this, I think its time to institute a nominal charge to send an email. I suggest this as a funding vehicle for enforcing the verified site identity plan and an additional deterrent to hackers and terrorists who count on their anonymity and a free Internet to carry on their despicable work.

Its just another new line item in the bill for freedom.

— GUS GIOBBI, CHAIRMAN, IDBMA, INC. **gus@intl-spectrum.com**

#### NOVEMBER/DECEMBER 2001 NTERNATIONAL **SPECTRUM**

GUS GIOBBI *Chairman* MONICA GIOBBI *President*

NICHELLE JOHNSON *Editorial Manager*

**TECHNICAL ADVISORY BOARD** *Henry Eggers, Independent Consultant Tim Holland, Holland Consulting Bruce Johnson, Tag Consulting Ronald H. Jones, Ron Jones Consulting Nathan Rector, Natec Systems Bryan Shumsky, VIA Systems Melvin M. Soriano, Eagle Rock Information Systems*

**MISSION STATEMENT** *International Spectrum* magazine's editorial mission is to be the premier independent source of useful information for users, developers, and resellers of MultiValue database management systems, open systems business database solutions, and related hardware, software, and peripherals. Published bimonthly, *International Spectrum* provides comprehensive coverage of the products, companies, and trends that shape the MultiValue marketplace as well as the computer industry at large — helping its readers get the most out of their business computer systems.

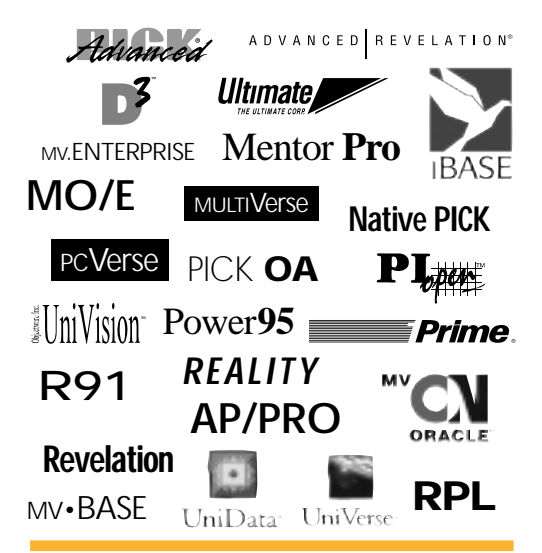

IDBMA's *International Spectrum* is published six (6) times per year at the subscription price of \$40.00 U.S. in the U.S.A.; \$45.00 U.S. in Canada and Mexico; \$50.00 U.S. for other countries. Single copy rates are \$7.00 U.S. in the U.S.A. and Canada, and \$9.00 U.S. in all other countries. *International Spectrum* is published by IDBMA, Inc., 7596 Eads Avenue, Suite 140, La Jolla, CA 92037; 1-858-551-7855; **E-Mail:** requests@intl-spectrum.com; **Website:** http://www.intl-spectrum.com. Copyright 2001 International Database Management Association, Inc. All rights reserved. Reproduction in whole or in part, without written permission, is prohibited.

PRINTED IN USA • ART AND DESIGN: CP Design, San Diego, CA

#### NEWS RELEASES/UNSOLICITED ARTICLES

*International Spectrum* is eager to print your submissions of up-to-theminute news and feature stories complementary to the MultiValue marketplace. Black and white or color photographs are welcome. Although there is no guarantee a submitted article will be published, every article will be considered. *International Spectrum* retains all reprint rights.

International Spectrum is a registered trademark and MultiValue is a trademark of IDBMA Inc. All other registered trademarks and trademarks are the property of the respective trademark holders.

# Real

**(it's the latest in a long line)**

# Reality

#### **The database to believe in**

Specifically designed for optimum mission critical performance in today's 24x7 organizations, the Reality V9.0 database also enables you to make the most of existing legacy technologies while ensuring you meet your customers' needs.

In 1983 when we were known as Microdata, we released Reality 4.3. Since then both the Reality product and our company have evolved and grown. We are now known as Northgate and are pleased to announce that our brand new multivalue database, Reality V9.0, will be released in Fall 2001.

With a pedigree of extensive and continuous product innovations and enhancements stretching over two decades, and continued reliability, Reality V9.0 matches this credible track record with an impressive array of powerful new tools and features.

Many new capabilities are available as part of Reality V9.0, including:

- RealWeb permitting Microsoft Internet Explorer and Netscape browsers to have dynamic read and write access to Reality database information.
- Reality Explorer a graphical front end to the Reality database enabling 'Windows Explorer' file management.
- SQL Enhancements this now includes support for Open-Ended Lists, Exploding Indexes, Additional User options and expansion of SQL controls.
- SQL/ODBC/JDBC Read and Update allows appropriately compliant industry wide commercial and third party software to read and write data to a Reality database.

**To find out more about Reality, register your interest now on www.northgate-is.com/reality**

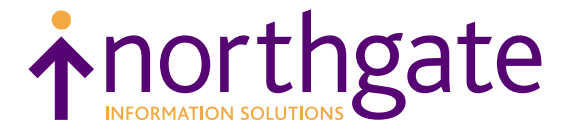

# **Computing** *After* **September 11th**

New Issues in

*Security*

# STEVEN BACKMAN FRANCE CRANCE CRANCE CRANCE CRANCE CRANCE CRANCE CRANCE CRANCE CRANCE CRANCE CRANCE CRANCE CRANCE CRANCE CRANCE

favor of new fads, collapse of its own weight, or perish in a business downturn, most of us expect it to stay and grow. Yes, a huge gap remains between digital haves and have nots, but this gap will

#### In the September 11 aftermath**,**

**debate over Internet security and privacy has heated up and spilled over into wider public discussion. America On Line and Earthlink attracted attention when they unceremoniously allowed the FBI to hook up their servers to its controversial Carnivore email scanning software. Attorney General Ashcroft then turned to Congress to approve what has become known as the PATRIOT act to open up federal government interception of electronic communications.**

Meanwhile, the media has confirmed that virtually no links to the terrorist attacks have surfaced from detaining suspects based on cell phone records, scanned emails or other electronic and traditional leads. And coincidentally (we assume), network and Web administrators as well as the general public have had to suffer

through a wave of fairly nasty virus attacks. Though virus protection and privacy rights generally need separate treatment, they tie together in the public and computer professionals' presumed heightened concerns about security.

From its inception, each step of the Internet's growth has required attention to privacy, both technically and as a matter of public policy. While some folks still imagine the Internet will go away in probably narrow, just as it gradually did for telephone and television use. And as Internet use grows, more and more people will use it to purchase goods and services, express consumer preferences, communicate private views and desires, seek out like-minded people on a variety of public policy and political issues and on and on. This rhythm of growth will continue to depend on users' confidence in their privacy—for financial information, private tastes, and personal views, just as we expect our mail to go through unmonitored.

Ensuring privacy today has to do with both policy and technology. The technology issues reflect the unfortunate presence of snoops, hackers, common criminals and the like who want to steal your credit card, break into your bank account, sell your buying habits profiles, auction off your customer list to your biggest competitors, blackmail you for your (alleged) strange personal habits and so on. The policy issues have to do with how society and the government will balance privacy needs against requirements for a reasonable criminal justice system.

# **MultiValue**

#### **Define**

Strategy 7 puts you ahead of the curve with the most innovative offerings in the MultiValue market. You pay less for maintenance and support of your hardware and operating systems. You get better value for your database support dollar and you can choose from the most advanced new technologies to improve the effectiveness of your business.

We understand what it takes to stay ahead of the curve.

#### 350,000 individual users strong **Extreme Support**

#### Personalized Maintenance

 $B$ usin

#### **Product Listings:**

- . Decision Support and Business Intelligence from ASSCNtial Software
- ${\mathbf C}$  . Wireless and mobile application development featuring Brience  ${\mathbf C}$ 
	- . Enterprise e-Business solutions from BroadVision and IBM
	- . Hardware and Operating System support programs for HP and IBM
	- . Leading MultiValue Databases from IBM, JBASE and Raining Data
	- · Branded ISP solutions from POrtalVision
	- . Document management through In. Vision Research

**STRATEGY 7** 

CORPORATION

NES 1<br>510 Newport Center Drive,<br>Suite 1070<br>Newport Beach, CA 92650 Sales: 949.719.9410

www.s7.com

#### Imaging varying Carrollton, TX 75006<br>Sales: 972.560.9201 and depth

#### **STAY AHEAD OF THE CURVE Call Today!**

*-Business* 

**DOCUMENT MANAGEMENT** 

62001 ahead of the curve

#### **Protecting eCommerce**

Before weighing in on that one, let's look at the technical issues involved.

In today's world of burgeoning eCommerce and global communication, Internet security needs to happen on each leg of Internet-based computing:

> ◆ Securing Web, mail and other Internet servers, the databases behind them, and the entire private network infrastructure from intrusion and disruption;

> ◆ Securing Internet-based connections for the passage of private information — credit card numbers and other financially sensitive information, orders and other sorts of business transactions, private personal and internal business correspondence;

> ◆ Securing individual users' Internet experiences so that downloaded pages or emails do what we expect them to and no more.

Protecting these elements begins with routers, firewalls, proxy servers, anti-virus software and other typical networking issues not the concern of this article, not to mention physical plant security. At the software level, however, very little could take place reliably on the Internet today without the use of encryption. Encryption and cryptography predate computers and have been around for centuries, going back perhaps to the Egyptian era. Modern computing didn't create encryption. On the contrary, Professor Alan Turing's British-led effort during World War II to unlock the German Enigma military communications system, a mechanical device, helped pave the way to the modern electronic digital computer.

In the Internet era, encryption has become an essential part of doing business. Take a typical eCommerce example. You want to order some stuff from moreclothes.com.

You browse, put in, take out items into your on-line shopping basket and generally have a good time. Now you want to check out.

Have you shopped here before? You may log in using a user id and PIN, either directly or through the use of retained settings on your computer—cookies. We'll leave for another time whether or not cookies are a good thing or not from a security point of view.

With or without cookies, when you log in, typically the browser sends the user ID/PIN pair back to the Web site for checking. How secure is this? Not very. Basic HTTP authentication sends the information in a slightly protected manner that still allows snooping to capture the information.

When you actually go to check out, however, the connection may slow down, even on a highspeed connection, and a key or other symbol appears on the bottom of your browser. Now you have passed into a secure area of the Web site, typically activating a Secure Sockets Layer connection. The trigger for this move comes from the Web site programmer having switched the HTML next page tag reference from http to https, where the "s"

stands for secure. This in turn routes the incoming data stream differently inside the Web site's own network, again a realm we will leave for another time.

#### **Certificates and Keys**

More significantly for the consumer seeking a secure way to send credit card information, the Web server now sends a specially coded text file called a certificate back to your browser. In order to use https and secure sockets, the Web site generally has to have a recognizable digital certificate that identifies it as the truly moreclothes.com, trusted retailer to the masses. Certificates get issued by a tiny group of Web sites called certificate authority, such as VeriSign. The certificate authorities in turn must have their own authorities established by an issuing authority.

The banks do their own checking before allowing folks like moreclothes.com to

> take credit card payments. Since with consumer credit reform, the banks have the bulk of the liability for credit card fraud, they constitute a fairly reliable step in the process.

The digital certificate includes information the browser can use to verify its authenticity, but it also includes a long string of characters that the browser can use in turn to encrypt messages sent to the server. The browser program now generates its own keys to use to protect its information and sends that back to the server, encrypted using the previously received server certificate. Now the protected "conversation" can take place. Among other things, the encryption and decryption of each message slow things down.

In the past, including in earlier days of comput-

ing, this kind of secure communication required the parties to have previously exchanged their encryption/decryption keys with each other. I have to tell you how I'm changing the text around to make it unreadable except to you and *how* you can undo the damage at your end to return it to readability—plain text. If we meet in person and give each other the information, we have a relationship of trust set up that can last as long as we want.

*Continues on page 12* This requirement could work for a company that needed to share information among branch offices. At the training meeting at the main office, everyone re-

however, it has wisely not rushed to adopt private security restrictions that will further weaken the economy as well as erode

Congress in fact

has adopted new

legislation

covering security

issues. So far,

civil liberties.

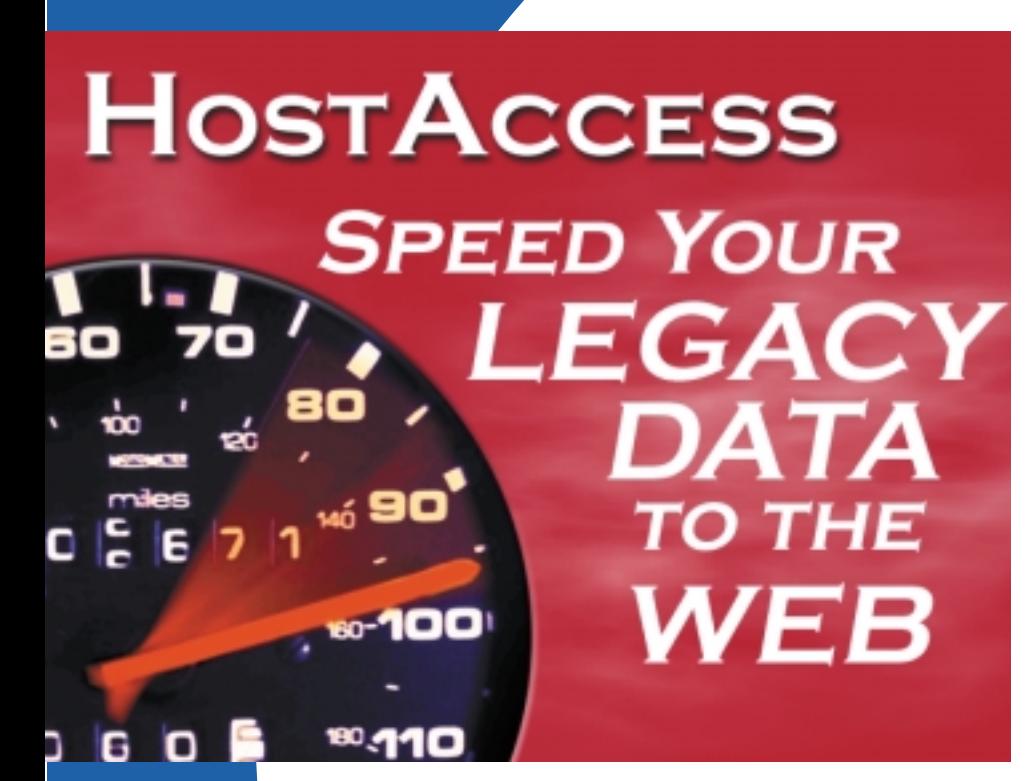

## **MAKE SURE YOUR BUSINESS LOGIC COMES ALONG FOR THE RIDE!**

You want the migration of your

legacy application to the Web to

be perfect. With Pixel's new,

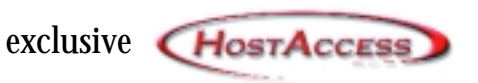

Gateway™ product, you can completely integrate the wealth of information and business logic stored in your enterprise and host applications into new composite Web applications. And, it can be done in a matter of minutes. What could be more perfect?

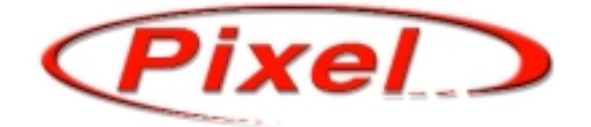

Visit www.pixel-group.com or call 770/449-6691

**Pixel** • 5275 Triangle Parkway, Suite #150, Norcross, GA 30092 **Telephone:** +1 770 449 6691 • **Fax:** +1 770 449 6388 **E-mail:** sales@pixel-group.com • **Web Site:** www.pixel-group.com

#### **New Issues in Internet Security** *Continued from page 10*

ceives keys on diskettes, which they guard carefully on the trip back home, and then load up on their machines. As casual use of the Internet for commerce has grown, this scenario won't work, for obvious reasons.

Public key cryptology cleverly bypasses this problem. The theoretical basis for this technology has been around for a long time, but gained ground as a practical technique as need for it grew. In public key technology, the encryption program needs two keys together to encrypt or decrypt a message or transaction, much like some mechanical vaults. One key, the user or server keeps private, protected. The other key can go out publicly. Unlike the older style, anyone can see anyone else's public key, but they can't use it without the matching private key. OK, you called my bluff, so find my public key below.

You may consciously seek out one or more permanent key pairs for yourself.

But the SSL-enabled modern browsers can also handle the same process on the fly in order for you to complete your moreclothes.com transaction.

For the most part, developers working on eCommerce projects don't have to worry about getting certificates and encryption directly into their databases. Ten years ago, when MultiValue still sought to act as an all in one database and network environment, the issue would have been, who can write a server function so Multi-

#### OK, here we go. See if you can guess my credit card number from this:

mQGiBDkLls0RBADxirSiLYvWvfLCEQ6HS3NHlhfodGHpUITdieFsFFzSHMX1miu0 aHV+sHpjSFJcJEHTxxJtPe2pYqldeegxSnyjEWEn3v093QHr0J+4EAmI2XldMI6g Pv0E1FK6M/VqUzVt8PHOqDU+HGXbVB8fCrV+pAwMS6X/7NIJDnNwmkA9cQCg/2p+ djQ8eJZ4jpMEo+GaGONDiesD/10xjykNG+48ETA0o4Jlfp6WnsC1i/xW5j75SfAW spy2DvjAyhv rm fkTEh /g+kK+S iqLo fU sBUBxu3TAE9+z f7w cX /Z fXnOwAV+qwz l+ q7DRJkWc6L8M/lUKo6TnH7RI8kCcGzXHQABziUq6/pm3Aq0NhC4Xz5RRVQHD3ocJ PYw lBADZGb7B iy0pXKPc6Z8X6bbD icrfhHHXv0cH9kcIac iEG3hYaLJ3743tVdAo McOJB9G4suMMhVE5M5GlQFiA7Mx3JfT4j83YtbTSRgzeICBvx2K8oyEYy1OTlFIq nOIYDY9ZLkgK8mtA/dhX1Tn0h8KXqey9Qf0utmo3hKixkVvSX7QjU3RldmVuIEJh Y2ttYW4gPHNiYWNrbWFuQGRiZGVzLmNvbT6JAE4EEBECAA4FAjkLls0ECwMCAQIZ AQAKCRAKp+qmb61sVp3mAJsF74rOmRI3NbOW4ztwsjDzBe/k2gCaAn8tRvAJ9rnF dh02l8Gxr4qm7xq5Ag0EOQuWzRAIAPZCV7cIfwgXcqK61qlC8wXo+VMROU+28W65 Szgg2gGnVqMU6Y9AVfPQB8bLQ6mUrfdMZIZJ+AyDvWXpF9Sh01D49Vlf3HZSTz09 jdvOmeFXklnN/biudE/F/Ha8g8VHMGHOfMlm/xX5u/2RXscBqtNbno2gpXI61Brw v0YAWCvl9Ij9WE5J280gtJ3kkQc2azNsOA1FHQ98iLMcfFstjvbzySPAQ/ClWxiN jrtVjLhdONM0/XwXV0OjHRhs3jMhLLUq/zzhsSlAGBGNfISnCnLWhsQDGcgHKXrK lQzZlp+r0ApQmwJG0wg9ZqRdQZ+cfL2JSyIZJrqrol7DVekyCzsAAgIH/33c//NV Pl2tCSTl+/ECsux174Ie+8WoJSWraoWAZnyO+pXiSDJoKYEKF1uxWDiO9+RhZPBo iEOYCz0f23T7HJDeBCP9czpSN0qLHshAdFvvEJSUJ05EnRFxuLx+DoWs+umDcdQz erXBrQSJG4XkaGjc1rap/MoXlRvC9bexTIB2zbPMo0aSXQjAz19XHqx7fdnZa0tx g/jIljMCReWfcBjuU629WYrL4zlDHQynXwXqfbrg+cxq1wzSxEArZ5UUwSrGFIJ7 +9GHa2xAhIRDFnuy5PpvI/4M/gRAMtUKZeQDgZCi6IBt4btwQZLx06el1JOs5lwf 8M1anuX6c9rKPHiJAEYEGBECAAYFAjkLls0ACgkQCqfqpm+tbFYp0QCg90hI380b ZWPlZ9OfoN2et1kMrbYAniMf2cEi0C+Bomz7iKNXdBMkUyop  $=zSwc$ **Version: PGPfreeware 6.5.8 for non-commercial use <http://www.pgp.com>**

**E D I T O R ' S N O T E : If you view this month's Spectrum issue on-line at intl-Spectrum.com, you can copy and paste this text into your PGP key ring. For the curious or paranoid, Steve will send detailed instructions on getting set up.**

Value can handle encryption directly. MultiValue systems typically have only primitive password functions, intended only for use at a system level, and only for very limited level protection.

Handling SSL certainly can be done, and MultiValue software that acts as a Web server—that is, directly managing an HTTP channel—will address this need. But otherwise, working in multilayered, object-based development architectures means that elements such as encryption of data get done at one, appropriate point, and none of the rest of the software has to worry about it.

So far, we have talked only about one element of the Internet—the World Wide Web. Suppose however, you needed a developer to program a daily batch transmission of confidential financial information via email to key associates. Setting up an eCommerce Web infrastructure may not do the trick. And it certainly won't for private individuals who want to communicate without fear of eavesdropping.

#### **Pretty Good Privacy for Your Email**

The same public key exchange process can take place in the Internet channel for email. The most renowned software enabling this technique in the United States goes by the name of Pretty Good Privacy or PGP. MIT Professor Phil Zimmerman began work on the project in the 1980s and released it to the public in the 1990s. You can (still) download it at http://www.pgpi.org/, and it will integrate quite nicely into any normal email program, notably Eudora and the Outlooks for Windows or the Mac. Developers can also download software development kits that will permit integration or encryption and decryption into standard applications using Visual Basic or Linux/UNIX-oriented programming models. This in turn would permit easy integration into daily database extracts or other automatic regular distributions.

Needless to say, many other models exist and get daily use in the business world,

and security consulting for business and organizational processes has grown tremendously over the last ten years. This has been a need-driven growth, but the ready availability of public key technologies has been one crucial enabling technology.

With this technical background, the public policy debate comes into focus. For years, the federal government has sought to control the business and private use of encryption. Notably the Clinton administration proposed a mechanism where it could have something like a third, master key into encryption key pairs. This would give government agencies a back door into private commerce and email. This came under the name of "key escrow." So far, Congress has not gone along with this notion. Even those who felt the government would never (again) violate its trust in keeping such information, wondered whether we could count on it to keep safe from intruders a tempting treasure trove of millions of personal and business keys.

*Continues on page 42*

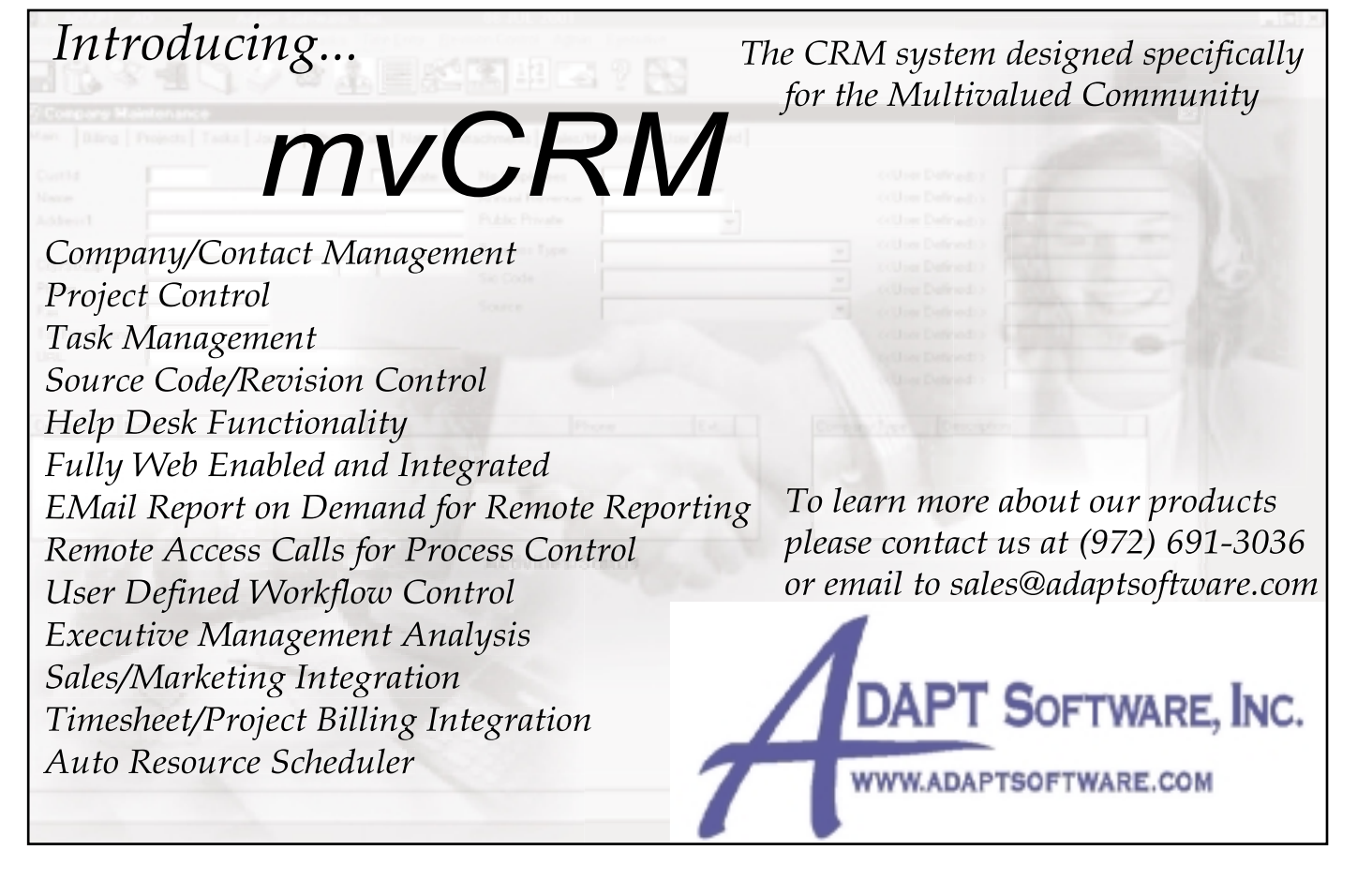

# Putting a Face *on the***Technology** C H A P T E R 2 **Basic Four, Microdat**<br> **as related in Chapter 1**<br> **Dick Pick**<br> **Spectrum**, Sept./Oct. **Basic Four, Microdata**

**As related in Chapter** *S p e c t ru m***, Sept./Oct. 2001), the MultiValue S p e c t rum, Sep/Oct. database concept was** de **die** concept contract out of the necessity of **sixties out of the ne-c reating a computing cessity of creating a e n v i ronment in which** it occurs in the real world, and at the same world, and at the same<br>time, conserve expen**sive and scarce data data storage space. As related in Chapter 1 (p. 6,** *I n t e rn a t i o n a l* **born in the late sixties data could be stored as storage space.**

While the new MultiValue database did in fact achieve the goal of creating a computing environment in which data could be stored in a manner that mirrored information as it occurred in the real world, that accomplishment was rendered somewhat moot because of the limitations of computer memory available in the late sixties and early seventies.

Hard to imagine in today's terms, a typical memory board in 1970 contained only 8K bytes (8,000 characters or numbers) of memory, and cost about \$3,500.00. Maximum configurations of 64K memory, a 10MB disk drive, a monitor and a magnetic tape unit for file

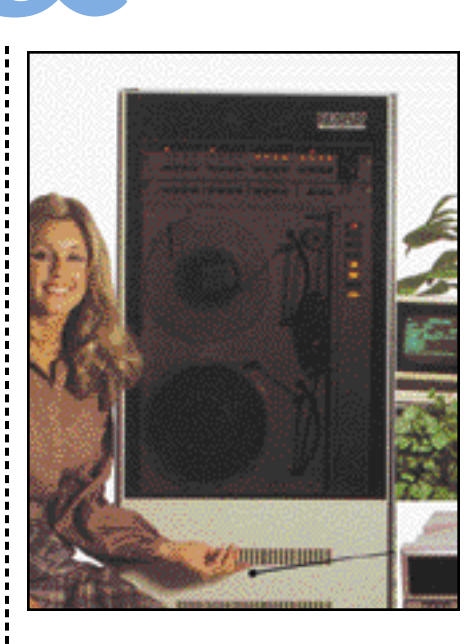

**A 10MB Microdata "Reality" System**

backup would cost over \$100,000.00.

Since all manipulation of data and execution of application software in a computer can only take place in computer memory, the contention for such miniscule amounts of memory resulted in unacceptable response times between user requests. The sad fact was that even a single user could choke the typical computer of the day by throwing in a secondary processing request—especially a print request.

To solve this problem, an innovative company in Irvine, Calif., called Microdata began experimenting with the concept of "canning" proven and tested software on a

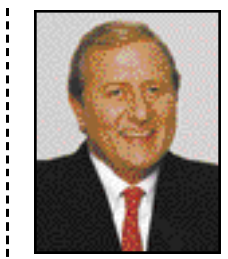

**Dick Pick**

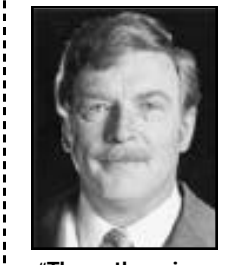

**"The author circa 1980," Gus Giobbi**

"firmware." as it became known, acted essentially as an auxiliary memory board with "hard-wired" software permanently "burned" on it. To understand the step forward in technology this represented, one need only to understand that in 1970, data and programs from the typical disk drive could be moved in and out of memory at only

hardware board. This

about 30,000 characters per second. Once in memory, the typical central processing unit (CPU) of a computer could operate at hundreds of thousands of instructions per second, so the ability to have portions of the operating system s of tware constantly available at that speed was phenomenal.

As was intuitively expected, the firmware concept resulted in an order of magnitude increase in overall processing speed, and lent itself to early minicomputer attempts to create real-time computing environments which could simultaneously support multiple users using different applications.

# All Applications. All Documents. All Together.

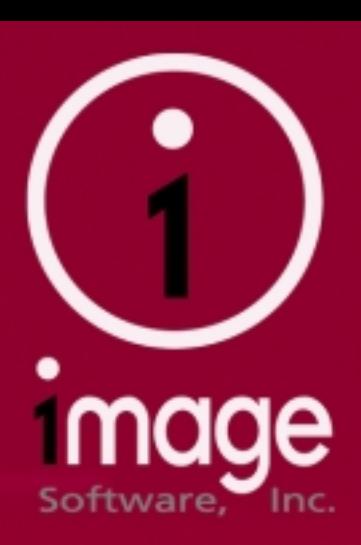

Linux, Unix, NT Linux, Unix, NT

**Modular, scalable** 

<u>All Documents.</u><br>Program-level integration integration

ROI in months, not years not years

Outpacing the competition in the emerging global economy requires more than a snazzy Outpacing the competition in the emerging<br>global economy requires more than a snazzy<br>website. You need to arm your team with the tools to provide top-notch customer service.<br>Conduct B2B e-commerce with your suppliers.<br>Create efficiency. Turn your organization into Conduct B2B e-commerce with your suppliers. Create efficiency. Turn your organization into a lean, mean business machine.

Fortunately, there's a 21st Century solution to the age-old problem of storing, organizing, managing, and retrieving every document critical to your operation. Document imaging and management technology eliminates the mountain of paper burying your enterprise. It deals with the explosion of digital documents driving the Information Age. nachine.<br>|st Century solution to<br><sub>of storing.</sub> organizing. managing, and retrieving every<br>critical to your operation. Docume<br>and management technology elin<br>mountain of paper burying your er

Give your customers instant access to the knowledge they need. Empower your<br>employees. Join the growing list of over 800<br>organizations that have image-enabled their employees. Join the growing list of over 800 organizations that have image-enabled their existing line of business systems with 1mage. If you can see it was also contained that the existing line of business and the existing line of business  $\sim$ 

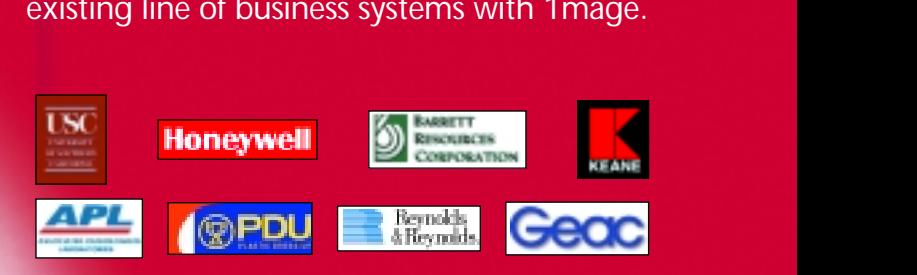

www.1mage.com 800.844.1468

you can see it, we can manage

#### STRATEGY 7 CORPORATION *Aligns with Brience to Offer Cutting-Edge Wireless Services*

#### Leading IT Solution Provider Becomes Nationally Recognized Value Added Partner

**Strategy 7 Corp.** (www.s7.com), a leading provider and integrator of technology products and services, announced that it will become a nationally recognized Value Added Partner for Brience (www.brience.com), a leading mobile infrastructure software company.

Brience Inc., one of the fastest-growing global providers of mobile infrastructure software, extends existing business infrastructure to a multitude of communication networks and Internet devices for increased accessibility, improved business efficiency, and a compelling end user experience. Brience supports over 250 devices including Internet-enabled cellular phones, Windows CE Pocket PC, SMS pagers, RIM Blackberry and Palm.

"Our relationship with Brience provides Strategy 7 with the ability to provide our existing, as well as new, customers, not only a leading-edge technology, but a new way of working," comments Strategy 7 Corp.'s president Joseph Rodriguez II. "As mobile and broadband innovations enable new opportunities for business, Brience-powered companies will be flexible enough to quickly and cost effectively take advantage of the emerging wireless capabilities for the mobile workforce,"

Brience's goal is to provide customers with a seamless transition to the next generation of wireless eBusiness. According to Brience CMO Keyur Patel, the company is dedicated to helping companies extend their eBusinesses to their mobile employees to strengthen customer loyalty, improve employee effectiveness and maximize partner relationships.

"New opportunities in mobile and broadband access are driving a new standard of service for

nonstop access via the customer's device, providing universal access with simple, effective communication vehicles," Rodriguez says. "We're delighted to be working with leaders in the industry."

Since 1991, Strategy 7 Corporation has helped hundreds of organizations, large and small, adapt in the face of rapidly changing technology. The Strategy 7 team has consistently helped clients define, develop and deploy business solutions across many industries. Strategy 7 is a nationally recognized value added partner for top vendors including Hewlett-Packard, IBM, Informix, Oracle, jBASE, Raining Data and BroadVision. The company combines expert level delivery skills with a passion for partnering with its clients including American Express Financial Services, Ryder Logistics, Signa, NuSkin, AT&T and the state of New Mexico. ■

#### **ON Corp.** Completes Oracle Migration in

**With 11 different databases** acquired over years of mergers and re-organizations, the Orange County Transportation Authority adopted a strategy of centralized computing, standardizing on the Oracle DBMS. "We lead in the nation's transportation industry," stated William Mao, manager of Information Systems for the Authority. "We follow leaders in the IT industry. Oracle leads, we follow."

Understanding the value of the Authority's core-business systems that run on IBM's UniVerse, Ray

#### **Zumasys Appointed IBM Business Partner**

*Reseller to Provide Zero Downtime System Migrations to IBM RS/6000*

**Zumasys Inc.**, a national solutions integrator and the leading provider of MultiValue database support, has been awarded RS/6000 Business Partner status with IBM. This coveted vendor authorization will allow Zumasys to offer the IBM RS/6000 to customers in North America, the company said.

Companies today require a computing platform that delivers maximum uptime and scalability. The IBM RS/6000 outperforms competing midrange Unix platforms and is backed with mission-critical same-day, on-site service from the world's largest technology company.

"The IBM RS/6000 is the premiere Unix business system and we are pleased to offer this solution," said Paul Giobbi, president of Zumasys. "35 percent of our customers run on IBM AIX and our technical group has more than 20 years combined experience working with the RS/6000 platform so this partnership makes sense."

Under the terms of the arrangement, Zumasys will sell IBM's RS/6000 pSeries and Netfinity Intel-based servers to end users in North America. The company will offer application migration services, systems integration and on-site installation nationally.

"The IBM pSeries systems offer customers far superior performance at a better price than competing midrange UNIX platforms," Giobbi said. The IBM RS/6000 pSeries servers are available in rack and tower models. ■

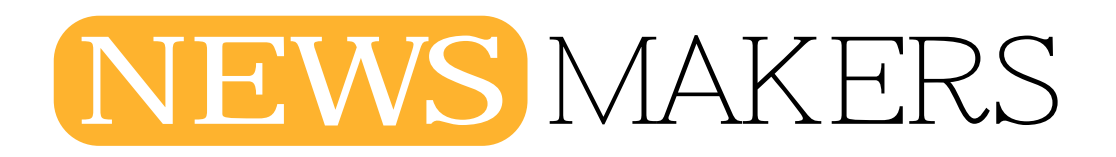

#### UniVerse to Six Months

Riggins, manager of Application Development, looked for a solution that would preserve the mission critical applications and allow him to move to Oracle.

"I thought about this problem for months," he said. "The development of these applications was a 26 man-year effort refined over 13 years. Re-engineering was not an option. The funny thing is, I had the solution sitting on my desk, in a flyer I had been moving around with no time to read. ON Corp. claimed they could preserve my UniVerse applications and run them directly on Oracle Server, and then they proved it.

"We started by compiling all the applications to find any land mines, then chose a pilot application as a proof of concept, and signed off on January 12, 2001. The next step was a detailed project plan, then execution. We chose to move an application at a time to limit risk and disruption; the first application went live on Oracle on February 2, 2001, with the last of the 13 applications going live on June 13, 2001," Riggins described.

With its core-business systems now running live on Oracle, the Authority is making decisions *Continues on page 18*

#### **WaveLink Corp. Acquires ROI Systems**

Acquisition Creates Complete Wireless Systems Software Solutions for Enterprise Customers

#### **ROI Systems Inc.**

has announced that it has been acquired by WaveLink Corp., a wireless platform technology developer that enables enterprises to develop, manage, and deploy wireless applications. The combination of the two companies strengthens their complementary products and provides partners and enterprise customers with innovative and complete wireless deployment and management solutions.

"We are very pleased to have ROI join our team," said Robert Whelan, WaveLink's president and chief executive officer. "The company has an excellent reputation for great wireless products and customer support. Combining the companies' portfolios gives us a great opportunity to provide customers with complete endto-end wireless software products and services."

In addition to connectivity software, Wavelink will be adding ROI's newest product, Avalanche, to its current solutions. Avalanche provides remote mobile device configuration and management which complements WaveLink's network management product,

WaveLink SNC24TM. Now, customers will have a complete network and end-device management system—for install, updating and management of both the network and devices, which greatly simplifies IT's job of deploying and administering their wireless systems.

"We are very happy to be working with an established company like WaveLink," said Fran Black, president of ROI Systems. "This acquisition will give us approximately 30,000 wireless sites running Wavelink and/or ROI and over 3,000 customers worldwide. The combination of ROI and WaveLink is a perfect match, bringing together complementary resources and product features that deliver wireless solutions that people all over the world need and want."

As part of the merger, ROI's staff and operations in Salt Lake City will remain there and continue to operate as usual, handling sales and technical support.

"Both WaveLink and ROI have a proven track record of delivering quality software," said Keith Kanneg, senior director of Software Marketing for Symbol Technologies Inc.

"WaveLink's network management combined with device management from ROI provides us with an excellent solution for our customers. We look forward to additional technology benefits that will result from this merger."

The combined WaveLink product line now includes a full range of wireless application development and networking products. WaveLink's network products manage 900Mhz and 2.4Ghz wireless LAN networks as well as DOS, PalmOS, and PocketPC wireless devices. The company's application development tools include Java and COM libraries that allow programmers to create wireless applications in today's most popular languages. Supporting a wide range of server operating systems including Windows NT, Windows 2000, Unix, and Linux, these applications run server-side while communicating with thin clients on a variety of wireless PalmOS, DOS and PocketPC devices. WaveLink also delivers a complete set of terminal emulation products supporting such emulation types as 5250, 3270, VT100 and VT220. ■

# NEWS MAKERS

#### *Continued from page 17*

using state-of-the art reporting tools, such as Crystal Reports, integrating mainstream packaged solutions and introducing Web-based tools. "The best compliment I can give ON Corp.," Mao stated, "is to freely offer to be a reference. ON didn't ask for the reference; I offered it."

ON Corp. is helping organizations like OCTA who have a need to re-deploy business applications developed on one of the common MultiValue DBMSs—such as IBM's Uni-Verse and UniData, PI/Open and Pick varieties such as D3—on relational DBMS such as Oracle and SQL Server. ON's suite of products and services transform applications, without change, to run independently of the database, operating system and user interface, running legacy applications directly on the operating system of choice and performing I/O concurrently with multiple choices of databases.

#### 1mage Software Forms New Alliance to Bring Integrated Document Management to the Construction **Industry**

**1mage Software Inc.** and Ferrell Companies announced a new strategic alliance that will provide state-ofthe-art integrated document management (IDM) tools to the construction industry.

"We are pleased to welcome Ferrell Companies as our business partner," said David R. DeYoung, president of 1mage Software. "In the construction industry, document imaging and the Internet are becoming increasingly important ways to improve business controls and cut costs. IDM will provide Ferrell's customers with a secure repository for all their important business documents."

Ferrell Companies currently provides products and services to more than 300 construction

firms across the U.S. It also supports systems integration and communications for more than 100 additional businesses. Through this new alliance, Ferrell will offer image-enabled systems to its clients.

Jerry Ferrell, president of Ferrell Companies, explained: "Construction companies will be able to tie documents and images directly to their key business systems with the help of integrated 1MAGE and Ferrell products. This can enhance efficiency and document security for both construction companies and their customers. We investigated several imaging systems, and 1MAGE exceeded our expectations for integration capabilities. Also, its availability on Linux, UNIX, and Windows NT made 1MAGE particularly attractive."

Ferrell is also a national distributor for Tarantella Enterprise software, which manages Web-based access to corporate applications from network clients anywhere in the world, and also for Tricord appliances, which offer seamless growth and unprecedented ease of storage management. The combination of 1MAGE document imaging solutions,

Ferrell construction software, and products by Tarantella and Tricord creates one of the most powerful solutions for the construction industry.

Ferrell introduced the 1MAGE IDM system at its July 2001 user conference in Denver, Colo. As a result, Schlouch Inc. (a Blandon, Pa.-based construction company) will become Ferrell's first customer to implement 1MAGE. Schlouch evaluated solutions from several different vendors but decided that the integrated solution provided by Ferrell Companies, utilizing the 1MAGE product, was clearly a superior solution. Schlouch is anxiously awaiting implementation of this system. This should help Schlouch significantly streamline its paperwork and business processes, which can get complicated given the diverse invoicing procedures used by its clients.

After installing a server running RedHat Linux, Schlouch will integrate 1MAGE with Tarantella Web access-management software and fault-tolerant scalable network storage cluster by Tricord — thus creating a powerful, scalable, and comprehensive solution.

#### Ready for a Revelation? *They're Back!*

**After a long** detour under the iron rule of former CEO Jim Acquaviva, Revelation Technolo-

gies has come full circle and initiated some overtures to International Spectrum and the MultiValue market.

"One of the first things I noticed after I took the **president and** helm at Revelation was that *International Spectrum* magazine has faithfully displayed the Revelation logo under its mission statement for years," said Mike Ruane, the new president and CEO of Revelation Technologies. "That told me that maybe we were

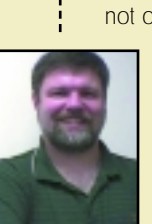

missing a bet if we didn't let Spectrum's readers know that not only are we still alive, but

> we're stronger than ever and still dedicated to the Revelation database model that our users swear by."

Headquartered in New

Jersey, Revelation Technologies' goal is to lead the market by enabling profes**lation Tech.** Sional application develop-**Mike Ruane is the new CEO of Reve-**

ers and development teams to implement and deploy **nologies.**

> distributed Web- and networkbased packaged and custom business applications. Longtime Revelation fans have expressed broad approval for Ruane's re-dedication to the

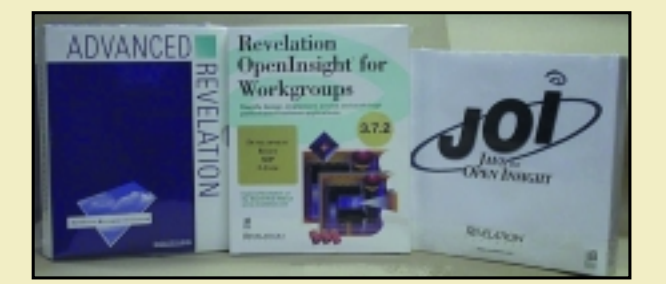

**Revelation Technologies re-dedicates itself to the Revelation product and wants the MultiValue community to know that Revelation is "stronger than ever."**

Revelation product and orphaned users.

According to Ruane, "Our strength is in our clients — for the most part, application developers — who know their market and serve it well. When WinWin Solutions took control of Revelation, we came from a consulting and development background. We know what end users want and expect because we took care of them. We bring this attitude to Revelation now: Give our

clients the tools and technology that lets them be productive and successful. This makes us productive and successful too."

The company will be an exhibitor at the national Spectrum Exhibition and Conference in February in San Diego and attendees will be able to meet Ruane and hear a presentation on the company's current offerings and future plans for the Revelation product. ■

#### for someone who really **Knows how to handle RedBack?**

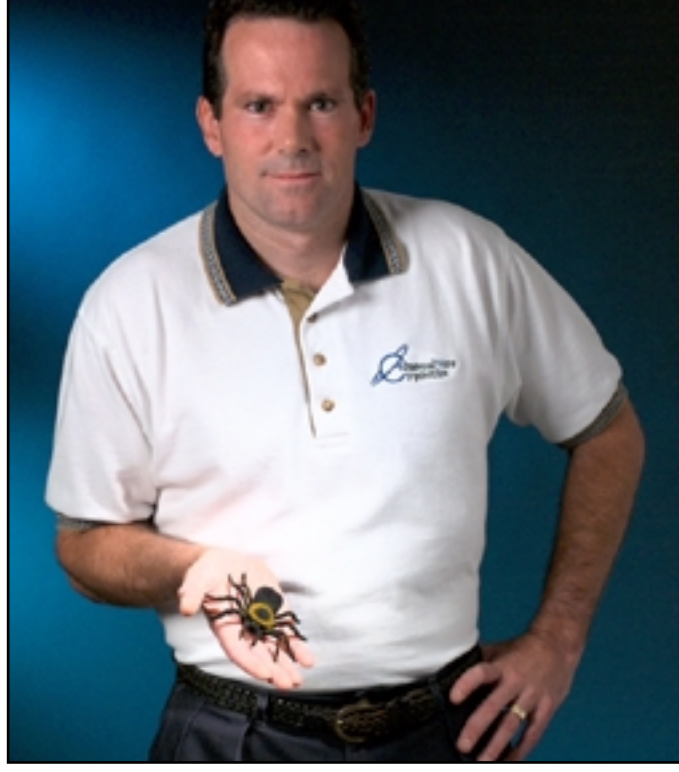

#### **Come to AdvancedWare** The RedBack Experts

**Our Real-Time Web and Wireless PDA solutions** work with any UniVerse or UniData application.

#### **Internet/Intranet Solutions Wireless PDA Applications Web and PDA Development RedBack Training**

As the world leader, AdvancedWare has more successful Web and PDA implementations than anyone else. Give us a call to unlock the power of vour UniVerse or UniData system.

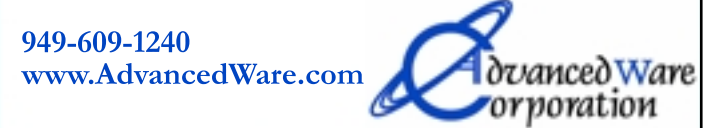

# *for* **Tikits PDA**<br>PEVELOPMENT OPNAF **MultiValue**

#### In this series of articles **on Personal Digital Assistants and Multi-**

**Value databases, I've talked about general PDA design, about creating conduits, and about the different programming tools that exist to create PDA applications. What I have** *not* **talked about is how to develop PDA applications with the two toolkits designed for MultiValue databases.**

**I mentioned one of them in a previous article: "mvMoble." What I have not talked about is the "mvConduit" software. Even though these two toolkits sound like they work together, they do not. Now let me explain what they are and how to use each one.**

#### mvConduit

The mvConduit is a replacement for the standard Palm conduits used to sync information with the Address book, Date Book, To Do list and Memo Pad. The mvConduit is designed to sync the content in the Palm Pilot with your MultiValue database. It works with D3, Universe, UniData, UniVision and most all native platforms.

The standard Palm applications (Address Book, Date Book, To Do List and Memo Pad) have always been the most widely used applications on the Palm. By using the mvConduit to connect the Palm to your MultiValue system, you can now upload your customer files for your salespeople, as well as keep your appointments up to date.

The mvConduit is designed to call a MultiValue BASIC program to find out how to integrate your Palm and database data together. This gives you full control over how and where the data comes from.

The setup of the mvConduit is easy. Once you setup how you are connecting to your MultiValue system (Figure 1), all you need to do is select the tab for the Palm application you want to sync your MultiValue data with, and enter the BASIC subroutine name that the conduit is to call (Figure 2). *Continues on page 22*

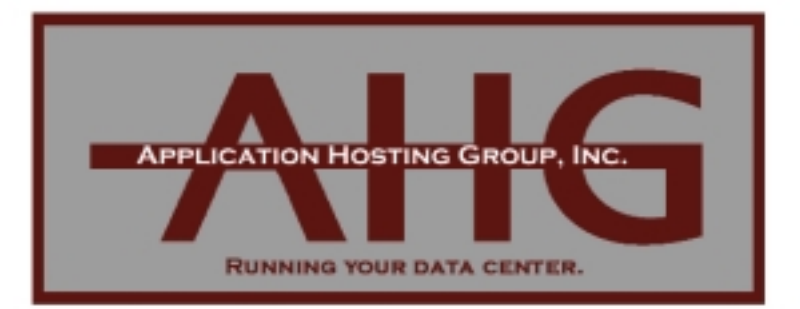

#### Out source Your U2 Data Center

#### For less cost than One Administrator

#### **About our Services:**

**Host your Application Secured Connections** Internet/Extranet **Daily Backup/Restores System Tuning UniVerse Tuning Professional UniVerse Support Resource Management High Speed Processor (1-4)** From 40 to 100 Gb raid 5 disk Professional

#### **About our Data Center:**

**Compaq Servers Cisco Routers** 250 KW Diesel Gen **Triple Redundant HVAC Dual OC3 Data Service Dual Sonets Dual Central Offices Dual Telco Suppliers Secure Data Center** Professional NT/2000 ISP (add on) **Remote Access** 

For less cost than the price of a Network, Database, or Internet administrator, you can out source your U2 application in a highly secure, highly available environment. If you are looking for a web presence or e-commerce and don't have the required personnel, we can augment your staff with highly trained administrators in nearly any dicipline.

Application Hosting Group, Inc. are seasoned U2 professionals with 18 to 29 years experience with Pick like systems. We have a total of 57 years of consulting experience in this environment. The data center is managed by our strategic partner WORKNET, Inc. They have a staff of experienced technicians and currently have 30 existing ASP/AHP customers. The recently completed data center was designed with your data security and maximum uptime in mind. Only escorted access to the data area, 200 pound impact drywall, biometric identification to data area makes sure your data is safe and secure. Redundant OC3 data service, UPS, Diesel Generator, 24/7 on site operators, automatic error condition notification, automatic load balancing, and Hot swappable componenets keeps your data accessible.

#### Call Us. We can run your data center.

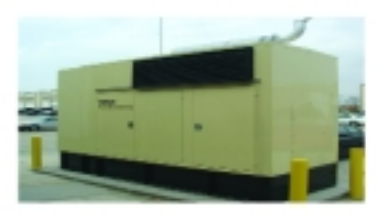

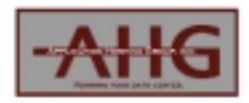

600 East Diehl Road Sulte 120 Naperville, IL. 60563 888-243-2855<br>Info@4ahg.com www.4ahg.com

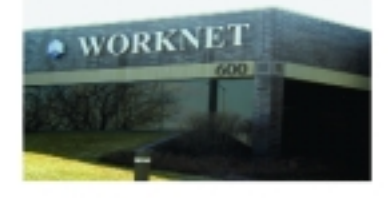

#### **MultiValue Toolkits for PDA Development**

*Continued from page 20*

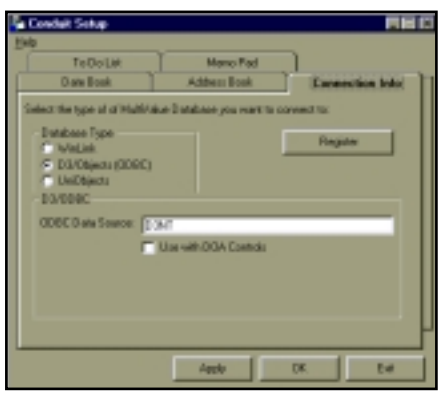

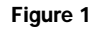

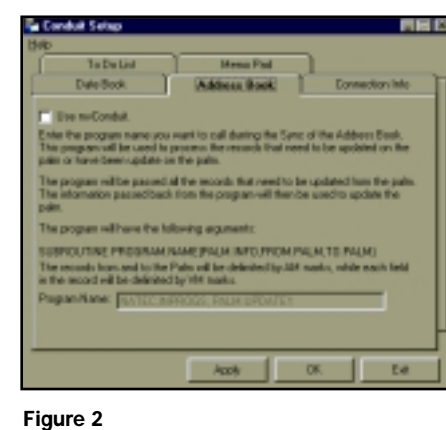

The mvConduit includes a sample program for syncing a customer file with the Palm Address book. It supports all three syncing options: PDA overwrites Desktop; Desktop overwrites PDA; and true Hot Sync. It also allows you to update and change category names used by the Palm.

The mvConduit has fairly good documentation with all the requirements and syntax needed to create the BASIC programs needed to sync with each of the databases.

There is one "gotcha" with the mvConduit. You must already have the Palm Hotsync Version 3.1.1 installed. Palm Hotsync Version 3.1.1 requires Version 4.0.1 of the Palm Desktop. You can download these versions from ttp://www. palm.com/support/downloads/

#### mvMoble

The mvMoble toolkit is used to actually create Palm programs using MultiValue data. The mvMoble program is designed to read a parameter record from your MultiValue system and use it to generate a program that can be run on the Palm.

Since I was using a BETA copy of the mv-Moble to write this article, some of the things I will be talking about may change by the time this product goes into production. The production release is scheduled for Spectrum 2002 in February.

The mvMoble includes a conduit that will sync the data from your MultiValue database with your Palm and from the Palm to the MultiValue database. Like the mvConduit, the mvMoble conduit will require a MultiValue BASIC program to sync your data.

There are a few shortcomings with mv-Moble. Since mvMoble is a parameter driven program, you do not get an independent icon for each mvMoble application you design. There will be an icon for mvMoble. After selecting that, it will display a list of all the mvMoble applications loaded onto the Palm:

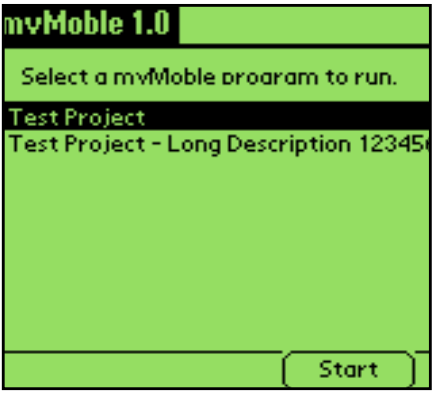

If you only have one mvMoble application loaded on the Palm, then this screen will be skipped.

There are two ways to display your data once you have chosen the mvMoble applications: List View and Detail View. The List view option will display your application data in a list, allowing you to select a specific record to view or edit more in-depth:

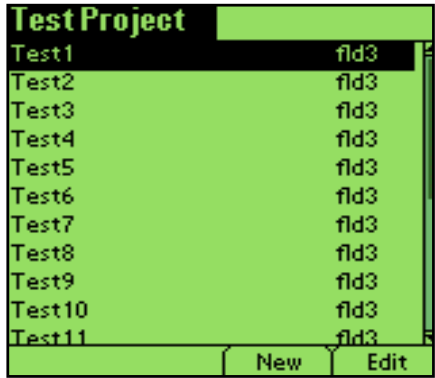

The Detail view allows you edit or view in more detail your application data. Part of the parameter record defines how the data is displayed and edited in the Detail view. This unfortunately includes another limitation in mvMoble. Since Palm Pilots have such small amounts of active runtime memory (96K on PalmOS 3.0, 128K on PalmOS 3.3, and 256K on PalmOS 3.5), there is a limitation to the number of Labels, TextBoxes, ComboBoxes, and CheckBoxes you can have displayed on the Detail View. You can only have a max of 10 Text Boxes, 10 Combo Boxes, 10 Check Boxes, and 20 Labels.

For most applications, this is plenty. For example, the Address book application only has 10 text boxes, 5 combo boxes, and 10 labels displayed on the screen at a time.

mvMoble also includes support for a barcode scanner, allowing you to use Symbol SPT 1500 and SPT 1700 for data collection. When a barcode is scanned, mvMoble will find the record the barcode is assigned to and displays the Detail view for that record.

You can find more information about these products at my Web site http://www.natecsystems.com or you can email me at nrector@natecsystems.com. is

**N AT H A N R E C TO R is president of Natec Systems, a firm specializing in custom programming and system administration for D3/AP/R83 environments.**

*To aid in the* economic recovery *from terrorism, the leaders of the free world have asked us to get back on airplanes, start spending again, and get on with our lives.*

# *Stay* **Connected** ★**in 2002**

IDBMA, Inc's

**NTERNATIONAL** 

ATTEND **INTERNATIONAL SPECTRUM 2002**

rectricing

FEBRUARY 18-21, 2002 HYATT ISLANDIA RESORT HOTEL SAN DIEGO, CALIFORNIA

*Visit* **www.intl-spectrum.com** *or call* **858.551.7855** *to register*

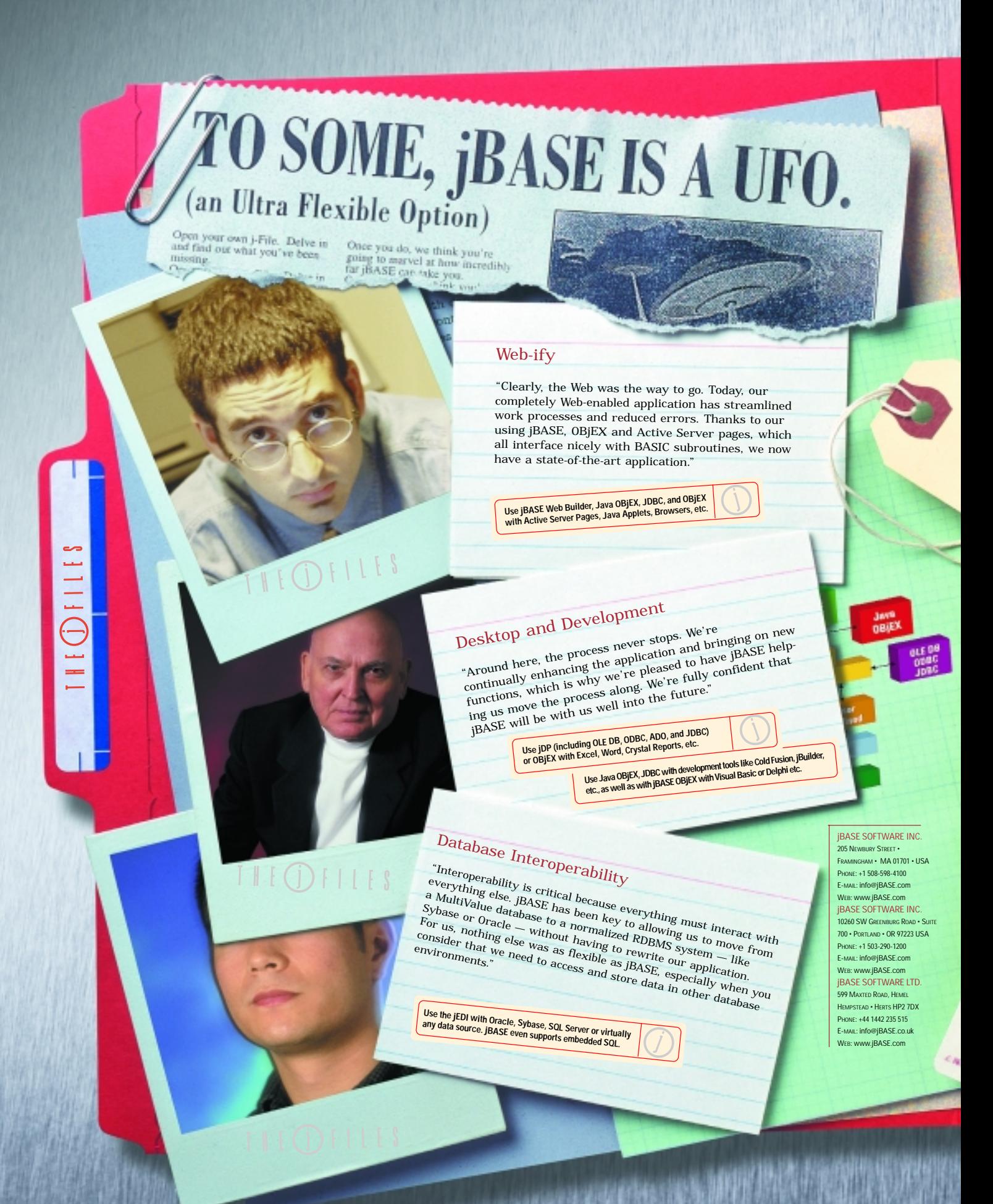

#### $I H \bigoplus I I I I$

#### **THE SECRET IS OUT.**

It seems that more and more developers are exposing jBASE for what it is: an Ultra Flexible Option that is truly a Jack-of-all-trades and Master of them all!

#### **WEB-IFY APPLICATIONS WITH EASE.**

Face it, developers love exploring the limitless possibilities of the Web. Why not? Web-enabled applications are more competitive. And they take advantage of the newest technology. So don't let other development products ground you, reach new heights with jBASE. We provide you with an array of products and tools that make Webifying applications a blast. They include jBASE Web Builder, Java OBjEX, JDBC, and OBjEX. Each is designed to work hand-in-hand with many of today's leading industry Web tools such as Active Server Pages, Java Applets, Browsers, and lots more. Now that the<br>truth has been ancovered, put JBASE to work creating Web-en-<br>abled applications that are worlds apart.<br>**DEVELOP USING STATE-OF-THE-ART TOOLS**.<br>JBASE is the truth has been uncovered, put jBASE to work creating Web-enabled applications that are worlds apart.

#### **DEVELOP USING STATE-OF-THE-ART TOOLS.**

jBASE is the launch point for connecting standard tools such as Excel, word and Crystal Reports to the database. Once the connection is made, just access data or execute code directly from that industry-standard desktop application. jBASE OBjEX integrates seamlessly with Visual Basic for Applications (VBA). Plus, jBASE provides an OLE DB and an ODBC interface. Remember, to develop out-of-this-world applications, start with an out-ofthis-world product: jBASE.

#### **THE FREEDOM TO INTEGRATE WITH ALIEN DATABASES.**

Another innovation worth investigating is the jEDI. The jBASE External Device Interface provides a common set of rules and syntax to access any database or file system. With it, you can make the move from a MultiValue database to a normalized RDBMS system like Sybase, Oracle or SQL Server without re-writing your applications. Its flexibility even extends to its support of databases using embedded SQL. So, if your environment demands a mixture of different applications and databases, jBASE provides you with a common access method to them. This means that, even when coexisting with other data environments, the investment in knowledge is maintained because the code will be completely compatible.

#### **THE SHORTEST DISTANCE BETWEEN POINTS.**

Now that the truth has been exposed about jBASE, doesn't it make sense to investigate further? To begin your mission to the exciting new world that awaits you with jBASE, call us in North America at +1 508 <sup>59</sup>8-4100; in Europe +44 1442 235 515; in Australia +61 (2) 9955 2644; email info@jBASE.com or visit us at www.jbase.com. Once you make contact with us, you'll be well on your way to where you want to be today. And tomorrow.

Latest sighting<br>
Java OBJEX<br>
Set It defines BASIC and other inportant SE produced the state and other inportant SE produced the state of the state of the state of the state of the state of the state of the state of the st **JAVA OBjEX**  $\begin{array}{l} \textit{Java} \textit{OBjEE} \textit{X}\\ \textit{Set. It defines BASIC and addition to} \\ \textit{Then is to the SASIC and other in} \\ \textit{So, if BASE} \textit{Java can volume in} \\ \textit{Similarly allows it any Janneent important} \textit{BD} \textit{Product} \\ \textit{if } \textit{Output} \textit{allow with} \textit{any} \textit{Jay} \textit{1} \textit{any} \textit{allow} \textit{BASE} \textit{Product} \\ \textit{if } \textit{Input} \textit{may allow} \textit{any} \textit{1} \textit{any} \textit{1} \text$ ments to the Java environment superior of the interac-<br>tion of jBASE with any incompare important SE product<br>erespitity allows it to be and allows the interac-<br>here present to be interacted allows the interac-<br>there in the Versatility allows with any Java integrated with any Java integrated with any Java University and Web-<br>there or used with any Java technology, the used with any Java integrated<br>bent is used with a create such as Visual Age Sphere. Or use it to bean a locate Enterprise Java Birls, When it's used with a veal with a Syria OBjEX<br>When it's use it to ment such with a Syria OBjEX<br>BEA yields a vibin a Java Enterprise Java Application for the Web or OBjEX It's used with a creative such as the any Java integration for the Web or any Distributed Environment.<br>Dication for the Web or any Distribution Server, Java Distributed Environment.<br>Application Server, Java Applicati

#### Latest sighting

**jBASE WEB BUILDER** JBASE Web Builder, the newest component of the BASE WEB BUILD EXPRESS component to create in-<br>BASE Web Builder, the newers developers to reate internet<br>BASE product set, empowers applications using Internet<br>jBASE product set, empowers applications using the preak<br>dustr Letter and their their existing plucations using the SASE product set, unitarise. By pro-<br>SASE product set, unitaristic jabase expertise. By pro-<br>shall strength dheir existing jabase web Builder breaks.<br>technology and serv development environment, jBASE experiese, by pro-<br>technology and their existing longit experience breaks<br>development environment, jBASE whilder arena cimdevelopment environment, jogazz web pullder arena. Sim-<br>newelopment environment, jogazz web application builder arena. Sim-<br>new ground in the Web applitudes widely available open

Imology www.ser-baseument, jBASE will der al eller digitalism<br>ding a browser-box on application buildely available, open<br>evelopment in the 'glue' that links widely avail BASE Web<br>ply ground in the 'glue' that links ensurin and standard technologies, ensuring that JBASE W<br>Builder applications can be deployed on all major

technology platforms.

Mnr

#### BY STEVE VANARSDALE

# The MultiValue Role in Data Warehousing **Diamond**<br> **in the Main)Stream**

#### **SECTION 4: Meta Data**

**GOOD DATA ISN'T ENOUGH to make an effective information system. Ensuring a good system, and a good project to get there, requires comprehensive data about the data, or "meta-data." This is particularly true for a data warehouse, where it means more than simply knowing how many characters and what type. The fact is: the more that can be done with the "meta data" in a data warehouse, the more that can be done with the facts.**

**A multi-valued database holds the metadata in a dictionary file closely integrated with the data file. The integrated data dictionary is a controversial aspect of the MultiValue data model. While having the attribute definitions immediately attached to the data file has advantages for users, data warehousing experts claim it is a problem to have your metadata scattered all over the place. No longer; now consolidating the multi-valued dictionary data is relatively easy. And the MultiValue metadata architecture has several unique features, precisely because of all that can be done with it.**

Among the state-of-the-art data warehouse tools, the real strength is sharing metadata. Modern "after-the-fact" or ad hoc query software first works with the metadata (i.e., obtaining the list of fields within the database, and presenting the list to the user to aid in constructing a well-formed query). Metadata is therefore required, in order to successfully present the results. Before the fact, *a priori* software such as ETL tools must have metadata in order to acquire the source data, and to parse the data for loading data warehouse tables. Being able to share this metadata greatly enhances the ease-of-use, and helps the user focus on the data rather than what they have to do to get it.

All the industrial-strength relational databases have metadata. Although in the multi-valued databases it is called a dictionary rather than metadata, there are, nonetheless, very sophisticated structures for "data-about-the-data." The integrated dictionary files always contain simple attribute-defining-items that serve as primitive metadata. When relational rules are added in the form of the "correlative" specifications, the role of dictionary attribute definitions as metadata is fulfilled. Moreover, the modern MultiValue versions have attribute-defining-items with enhanced relational capabilities (i.e., programmed logical values, or "BASIC calls") and multi-dimensional features (dynamic n-way joins and bridge cross-reference correlatives). Modern multi-valued databases such as D3 and

Reality can also service SQL/ODBC queries by means of a dictionary extension that normalizes multi-valued files. This new metadata mechanism extends the MultiValue dictionary structures with a background map, or "schema," that allows the SQL query mechanism (i.e., the D3 "odbcsrv") to dynamically convert a file of multi-valued data items into a normalized column-and-row data set, using real-time production data.

Yet there is still more that can be done with MultiValue metadata. Because the dictionary data is held in the same architecture as the data, this "data about the data" can be used as data itself. The fundamental database tool becomes a data warehouse resource itself. Here is a simple example of the use of metadata as a system resource, and as a project tool.

#### **Dictionary Data as Data**

The basic metadata element is, of course, the dictionary item. Specific formatting for this record is well documented, but there are valuable capabilities inherent in this facet of the database that are infrequently used. For example, the first field of the dictionary metadata is the Type, usually an "A," designating the dictionary item to be a definition of a data field or "attribute" in the associated data file. The next field is a number, designating which attribute in the data is being defined. However, the Type can be an "S," designed to designate an alternate name, or "synonym" for the data attribute. Since all advanced functions of the multi-valued database work equally well in A-type and S-type defining items, and there are no restrictions on the number of A-type defining items for each attribute of the data, the use of the S-type code has fallen off.

Now there is a new reason to use Stypes. New possibilities open up when A-type defining items are used to define as the original or "real" data in the database, while S-type defining items are used for all other "logical," or "virtual," data elements that can be derived from the data. A user can determine instantly the real data, and its location and format. New "smart" processes can analyze the database. The system can automatically map the multi-valued database into a two-dimensional "first-normal" or spreadsheet form and offer the user a

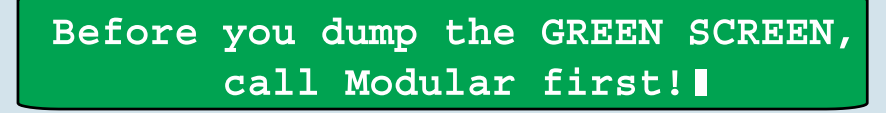

File Edit View Favorites Tools Help +Bol. v → v ④ ③Saach らFaldes ③Haby | 監 覧 ※ sh | 田▼

We can improve the look, feel, ease of use, and functionality of your MultiValue applications, increasing the value of your applications while reducing your risk.

We are experts in MultiValue systems, databases, and applications, providing full-service computing solutions of superb quality and excellent value.

#### We also offer: **MS** IT Strategic Planning **MIS** Software Design & Development MS Network Design & Architecture MS Independent QA & Testing **MIS** Project Management **MIS** MultiValue Training **MIS** System Integration **MIS** Conversions Jodul Microsoft **Business CERTIFIED** Partner Partner 3160 Crow Canyon Pl., Suite 100 San Ramon, CA 94583-1338 sales@miscorp.com www.miscorp.com 925.244.5930

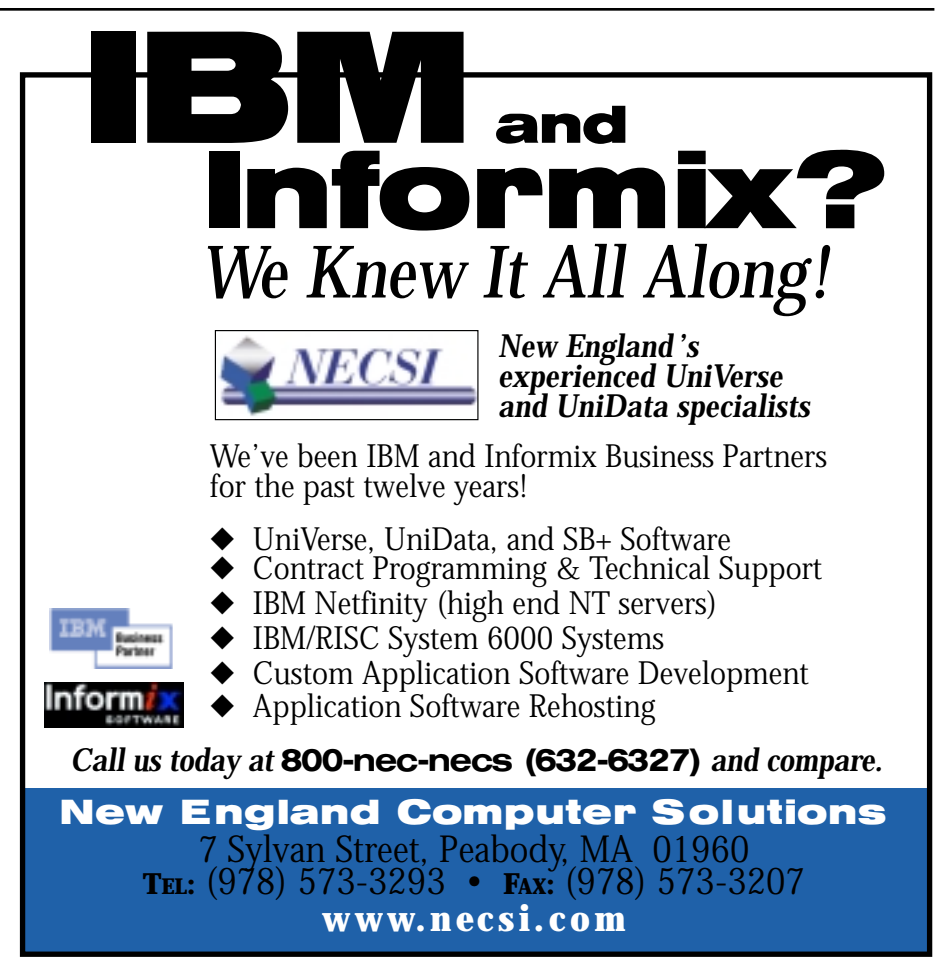

#### **Diamond in the (Main)Stream** *Continued from page 29*

choice of available fields of data. This is extremely useful when analyzing and managing the data. It is also useful when designing the data warehouse, as we shall see in the next section.

#### **Mapping the Database Is Only the Beginning**

The data warehouse shares one characteristic with a real warehouse of physical goods. Namely, that the value of a warehouse rapidly diminishes for any element that cannot be located. If one element cannot be located, the warehouse has a problem. If two or more elements cannot be located, the problem is very serious. If any of the lost elements are frequently sought, like a commonly ordered sale product or the high-margin item for the week, then the warehouse fails. Moreover, in addition to where a warehouse item is stored, the warehouse manager has to know where an item comes from, in order to use it successfully.

This is equally true for data warehouses. A data element that can only be retrieved has a limit on its value. The database administrator needs to know a lot more about the element to use it, or to offer it to users. For this reason global data mapping is inherent in most relational databases. There are global mapping capabilities in the MultiValue database, although relatively few MV sites take advantage of them. Yet these capabilities are so powerful that it is often worthwhile to maintain the metadata in a MultiValue system, even if the data warehouse and fact tables are in another database. On more than one project, we've designed the database on a Multi-Value system and maintained the data dictionary there, while building the data warehouse in another database. The following discussion explains why.

#### **Data Dictionary Usage for Tracking and Searching**

A dictionary item in a MultiValue system is an especially powerful metadata record. In the base form, the dictionary item has the field number, data type, and anticipated maximum string size in bytes. The path to the data, specifically the filename and its parent directory (account), are derived from the path of the data dictionary item itself. This is sufficient for all the database functions. In this fundamental form, the metadata dictionary items can be listed, sorted, and searched. But this is just the base form. The dictionary metadata item was designed to also contain relational rules, and even DBMS architecture. These capabilities are coded within a rigidly defined syntax that is easily learned and well-known to all Multi-Value database users.

Relational rules in a MultiValue system take the form of correlative codes in the dictionary metadata item. These include reformat masks, complex calculations, even implicit joins, called translations. The metadata dictionary items can also define sub-table constructs (associative codes) within the data table itself, and dimension tables when used with translations. In practice, the MultiValue dictionary metadata item can produce intricate, elegant databases of bewildering complexity and subtle power.

(Bewildering complexity, in the form of two-dimensional presentation of multidimensional facts. Modern MultiValue databases with ODBC/SQL capabilities have "maps" of data files that use the dictionary metadata items to dynamically construct flat tables and sub-tables to fulfill SQL queries in the primitive column-and-row form that current business and desktop software expects. This powerful feature is the subject for a complete series of articles to follow. Yet as clever as it may be, there is more power in the subtle things that can be done with MultiValue metadata by the MultiValue system itself.)

That subtle power is that the MultiValue metadata dictionary itself is a relational database file. It is managed by the same database engine as the data that is being defined. As a result, the full array of RDBMS tools can be applied to the metadata. In other words, once a wellformed fact table is defined and stored in a MultiValue system, the metadata for the data warehouse automatically becomes a fully functional relational database itself.

This has many advantages, most of which are well-known to the experienced Multi-Value programmer in day-to-day work.

◆ Searching dictionaries for controlling/dependent codes to locate multivalue sub-tables, called "associative sets," in complex database constructions

◆ Doing a query that sorts dictionary metadata items by the relational code, or correlative, to determine real data recorded in the database files from virtual or logical data derived at the moment of the query

◆ Creating specialized views of the data, driven by a set of metadata items with a code in their key item-id, that can be selected, analyzed, or even used for subsequent queries

◆ Creating and maintaining a global metadata cross-reference, along with a library of additional metadata, for every field and data element in the database, or the entire data warehouse.

Let's look more closely at that last one.

#### **Metadata Repository: Consolidated, Cross-referenced, and Joined (Translated)**

Assume we have a data warehouse with a large table of facts, or even several tables and sub-tables. Naturally, we have a dictionary file for each table, with an attribute-defining-item ("A-type") for each single-valued field (and each multi-valued attribute). Perhaps we have one or even several synonym defining items (Stype) for most attributes, with complex correlatives and relational rules. In an average sized database, this could be hundreds of definitions, some very similar (right-justified versus left) and others very different (two different translations for the same multi-valued attribute, based upon an associated date). Now how do we manage them? Specifically, how does the database administrator define specific data elements, locate physical data fields, or verify sources of derived data?

One way is to list and sort the file dictionary, and then examine the printed results. But this can be time-consuming, and prone to mistakes, such as overlooking an unexpected spelling of an attribute name. It can also be very difficult if there are two or more dictionaries involved, and similar-named but differently derived data elements. One gets the

feeling that with such a flexible data model, there must be a better way.

There is. In a MultiValue data warehouse system, the metadata can be manipulated like the real data. For example, a file can be created with a data item for every data element in the entire system. The item-id is a complex key composed of the attribute name, with its account, a comma, and its filename. Attributes 001 through 010 are a copy of the first ten attributes of the original dictionary item. The remainder of the item can be anything of significance to the data element, for example:

◆ the date the element was first defined in the system

◆ a "multi-valued" flag, if the element can be multiple valued

◆ a multi-valued list of synonym names which refer to this real data element, or

 $\blacklozenge$  the real data element(s) referred to by this synonym

In order to work effectively with this file, of course, it will have a dictionary. The items in this dictionary will define each of these fields of data listed above. More importantly, there will be a set of indexes built on the attributes of this global dictionary file, such as:

◆ filename, extracted from the item-id

◆ account, also extracted from the item-id

◆ attribute name, since there can be du-

plicate names in different files and accounts

◆ synonym names

◆ the first letter, or operand, of the correlative code

This last index is especially interesting. The first letter is often the operative end of the correlative code, and reveals the nature of the data element itself. For example, a "G" code means that the element is extracted from within another element of the database, while a "C" code indicates that the element is composed of one or more parts of other data elements, and a "T" code indicates a translation. This index can be invaluable when a database administrator is attempting to determine how many attribute definitions in a system are translating through a specific file.

And there is still more that can be done with our global dictionary. Imagine that our system has another file, with a set of data items corresponding to the real or Atype attribute definitions in the first file. The item-id is the same complex key as just described, namely, the attribute name account, filename. The content of this metadata file can be business rules:

◆ edits, in the syntax of one or more format masks

◆ the source of the data element

◆ a knowledgeable reference document, department, or person

- ◆ references to business process or programs that use this element
- ◆ references to business process or programs that update this element
- ◆ references to business process or programs that can delete this element
- ◆ general comments about acceptable values, or even pseudo code

◆ warnings about unacceptable values, and methods or processes to detect and correct them

Now the global dictionary gains some

powerful new features. A search of this file can produce troubleshooting diagnostics for any data element in the system. A synonym definition in the dictionary of our first file could translate the complex item-id into the edits associated with the data. Moreover, another translation can join the edits to each of the synonym names, producing a crossreference listing of the sources, edits, and format of each derived data element in a file, an account, or even the entire database.

Obviously, imagining the global data dictionary is the easy part. Recording the additional metadata information is tedious, but well-worth the relatively minimal effort when the database is designed. As a matter of fact, this effort is essential during the project to create the data warehouse. This information has to be assembled, has to be documented, and has to be disseminated. There is no better way than to do this than in a readily available, highly accessible, relational database.

MultiValue metadata is the new millenium alternative to the project managers' 3-by-5 card file of data elements . the foundation of a good data warehousing project.

Getting there is more than half the fun. Our next section deals with the intrinsic tools to make the foundation an automatic part of the planning. Read on. *Continues on page 30*

**Data Warehouse data** dictionary(s) dict values and dict global dictionary  $\leftarrow$  business rules fact table(s) data element data base *metadata*

#### **Diamond in the (Main)Stream** *Continued from page 29*

#### **SECTION 5 Metadata for ETL**

So we've discussed building a database of "data-about-the-data" or metadata, to administer our data warehouse. The question becomes: what good is a road, if we need to build a road to get to it? How to maintain our metadata database, without spending as much time on it as we do on the data itself?

As Tim [Allen] the Tool Man said (or should have): "There are ways, then there are tools." Multi-valued databases have extraordinary capabilities for metadata when used as the MROLAP in a data warehouse, or even when used simply as a project management tool

In a data warehouse, a comprehensive dictionary for all the data elements is, as they say, "more than a good idea; it's the law." Project managers know it to be the law of survival. Data warehouse projects, and their project managers, virtually live

and die on the success of the data dictionary. It is the guide as to what must be captured in the data warehouse. It holds the rules on how that data is maintained and presented. It is the framework that determines what, where, when, and how the data warehouse will present data, and in what forms and by what mechanisms. It is also just about the only place where all the little bits and bolts of a major data warehouse project can be ticked off as they are assembled. In a large data warehouse project, the data dictionary is the map.

There are unique capabilities in the multi-valued databases for the data warehouse fact tables (see sections 1, 2, and 3 of this article series, *International Spectrum*, Sept./Oct. 2001) and also for this metadata. Every multi-valued file has a metadata repository attached to it, called the dictionary file. This is a characteristic that distinguishes MultiValue databases from their better-known cousins Oracle, Informix, DB2 and SQL Server, which have only a single global metadata repository. Yet it is relatively easy to implement a global metadata repository in the multi-valued databases (see the previous section of this article series). A global metadata repository is a simple extension of data dictionary techniques inherent in any MultiValue system. The unique trick is the method to create and maintain a metadata repository easily, reliably, and efficiently.

Many successful MultiValue sites have discovered the techniques, and invented some of their own. The world's largest and probably most successful MultiValue value-added-reseller, ADP Auto Dealer Services, is an example. Years ago the programmers in the corporate headquarters established a practice of using only one program to create and edit dictionary file attribute-defining-items. This program ensured consistency and accuracy, and performed a few other services in the background. While the program it-

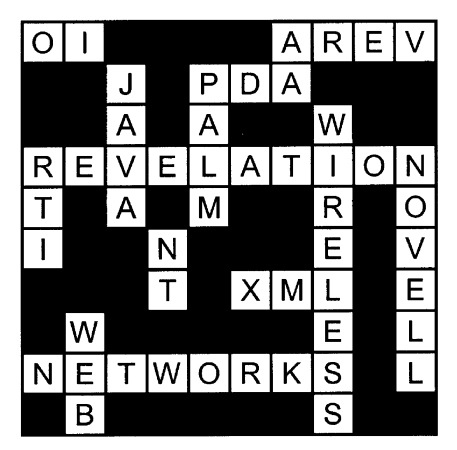

#### **Ever Notice how many Problems you Solve by Using Revelation Software?**

With products and add-ons that will get you and your MV data to the Web, or onto Palm or other Wireless devices, our software gives you the ability to write for one platform and take advantage of many others. And your data is always the same- No exporting, no converting.

We invite you to take a look at our offerings. Go to WWW.Revelation.Com and download a free evaluation copy of OpenInsight, our flagship product.

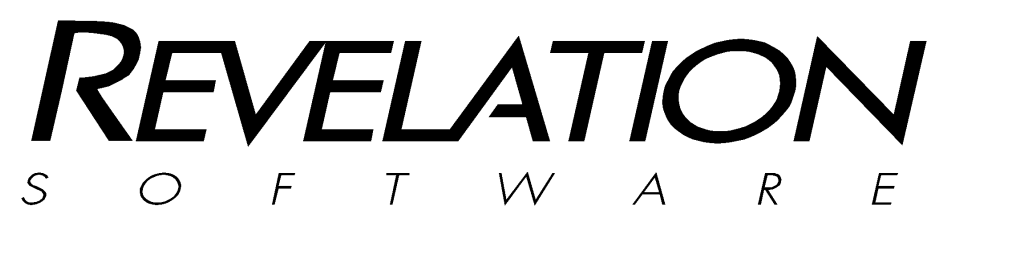

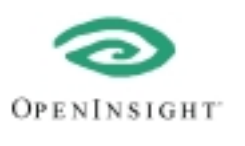

#### **Revelation.Com**

**ADVANCED | REVELATION**

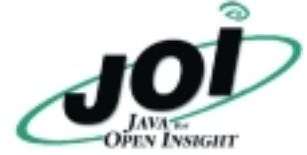

self cannot be published here, we can discuss some of the database administrative chores that such programs do:

1. Ensures that only specific accounts and files have new dictionary definitions created.

2. Establishes and maintains standards for definition items, such as upper case.

3. Formats and "pads" column headings with an appropriate number of spaces or periods.

4. Automatically loads nulls where necessary or required.

5. Controls the use and syntax of conversions, such as dates.

6. Controls and limits the use of some correlatives, such as Functions or BASIC subroutine calls.

7. Edits and limits the width of columns and definitions.

8. Assists with the correct entry and synchronization of associative codes, for multi-value associative sets.

9. Provides on-line assistance with codes, such as the "T" or text-justification code.

As any DBA will attest (along with any after-the-fact programmer) these aids and standards can be invaluable. Yet one of the most important benefits happens when the program writes a second record, a metadata record, in a common file. In a sense, this program is an ETL, or "extract-transform-load" mechanism for the metadata, that extracts meaningful data from the dictionary definition item, transforming the data into a more useful form, and loading it to the global metadata repository. This record can contain, among other things:

◆ the date and time that the data element definition, or attribute-definingitem, was created or updated, and

◆ who did it

◆ why, or more specifically, what the data element does as a result of this definition

◆ what program or process will use this definition, at least at the outset

◆ further explanations or rules about the data element, or a link to the documentation

Most importantly, the global repository becomes a cross-reference about any data element, by its file, account, system, and processes. This kind of metadata aids the database administrative function, as well as opens up new capabilities for system design, development, and maintenance.

Here is another example. At more than one site in the United States, entries for a global data dictionary in a multi-valued database are used to create objectoriented programming aids.

In various MV application systems used in the U.S., there is a user program for creating metadata attribute definitions that does most or all of the functions just described. In addition, after the metadata record is written to the global repository and the data element defining item is written to the data dictionary, the entire dictionary itself is analyzed. The program determines all of the real data elements, and creates a program source code segment that equates the name of each data element with its location in the data file records. Additional metadata, such as format, can be incorporated as well. The source code segment can then be included in application programs, and the name of the data element becomes an object, greatly simplifying programming and program maintenance. When the format of a database file is changed, instead of the painstaking task of examining all programs to make the necessary changes, the programmer simply re-compiles the entire program library, and the data element references in the programs are automatically updated.

(It should be noted here that the talented D3 engineers at Pick Systems created just such a mechanism within the Multi-Value program language itself, with the FILE statement. Good ideas do usually make their way into the kernels of good systems.)

There is another new wrinkle available to technically savvy D3 users. Instead of creating a program to edit dictionaries, and attempting to mandate that all users and technicians use it, they establish consistency an easier way. They use a "trigger" (a CALLX subroutine) in the database record that points to the dictionary being updated.

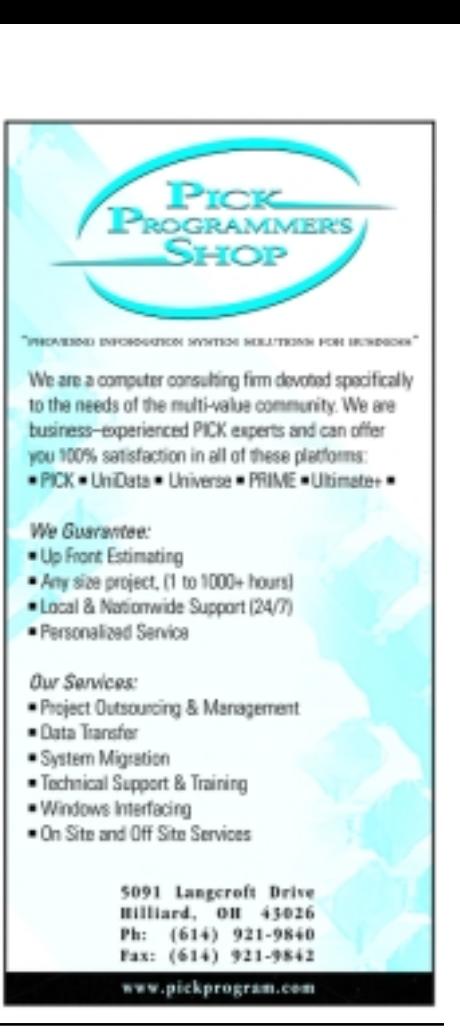

#### **WEAVER CONSULTING Your Source for:**

- 200+MultiValue UTILITIES!
- HARDWARE & REHOSTING
- SOFTWARE & PROGRAMMING
- ANALYSIS, DESIGN, TRAINING

*Authorized Dealer/Partner for:* **Raining Data Monolith Corporation Accusoft Enterprises Zumasys JBSi And Others** See our catalog, tips, hints & more: **www.weaver-consulting.com**

or write/call for free catalog **Email: weaverco@weaver-consulting.com**

#### **WEAVER CONSULTING**

4553 Calumet Court Shingle Springs, CA 95682-9378 **530/676-6052 • Fax 530/676-5675**

*Continues on page 44*

# Using *the New* Call HTTP *Interface* Principal Contract of the HTTP protocol

**I always enjoy learning new things about UniVerse. The latest revision of UniVerse and UniData include among other new features, a feature that allows you to make HTTP calls from within a BASIC program. To better understand the CallHTTP interface, we need to first determine what you can accomplish with this new functionality.**

With the new CallHTTP interface, a BASIC programmer can now access Web sites and extract information from them. I happened upon a need to take mailing addresses from a customer database, standardize and verify them using the United States Post Office standards. The problem looked pretty daunting at first. To better understand the process I went to the http://www.usps.com Web site and selected the 9-digit zip code page, http://www.usps.com/ncsc/lookups/look up\_zip+4.html.

While there, I proceeded to check my personal address out and got the 9-digit zip code for myself. Then I repeated the procedure for each member of my family and my close friends. Not only did it give me the correct 9-digit zip code, but it also gave my standardized and verified mailing address which conformed to the Post Office addressing standards. I know what you're saying—boy, this guy needs a life. Most of my friends would agree with that.

I was recently in California, working for a client, doing UniData and HTML programming. I learned a lot from them about HTML and Web interfacing. I found out that you could create a form in HTML that would prompt for input data. Each input field in the HTML form could have a variable name assigned to it. The form would invoke an action (program) on the Web site when the submit button was clicked.

The result of clicking the submit button was that the data was passed from the Web browser to the Web server, and the form action (program) on the Web server was invoked. That program read the information, both variable names and variable values and returned an HTML document back to the browser. In my case the returned HTML document had both my 9-digit zip code and my corrected mailing address!

This type of Web browser/server interaction was called a POST method. It is part of the HTTP protocol used by browsers and servers to communicate. There are many other types of methods defined in the HTTP protocol.

Now I thought to myself, if only there was a way to access this Web site and have a BASIC program input the text fields and click the submit button. I would be home free...

I received the new version of UniVerse and was pleased to see the many new features in the product. I was concerned that, with the recent and plentiful acquisitions, the U2 products might fall on hard times. I was pleased to see this was not so.

The new CallHTTP interface was described in the BASIC Programming Reference manual. But like all reference manuals, it left a lot to the reader to figure out. I called the technical support line to see if there were any application notes on using the new CallHTTP interface, but at the time I called, there wasn't. So I ventured off, by trial and error, to learn about the CallHTTP interface calls.

The first thing that I needed to do was to see if I could get the source code for the HTML page that had the form variable names and URL (Uniform Resource Locator) for the form action (program). By right clicking on my mouse, while in my browser, on the Zip+4 locator page I got the source code to the HTML page. In the HTML source code are the HTML tags for both the form and the input fields.

The form action had a relative URL of "/cgi-bin/zip4/zip4inq2" which was really the URL "http:/www.usps.com/cgibin/zip4/zip4inq2". The form had six input fields: Firm, Urbanization, Delivery Address, City, State and Zip Code. There were only three CallHTTP routines that I needed to call.

The first routine to call was createRequest. This routine makes the network connection to the Web site URL that I pass to it. The URL I used was the absolute version of the form action attribute. I also needed to pass the routine the method I wanted to use. Since the form action was defined as a post method, I needed to use a post method in my createRequest call. With the proper URL and method ready to go, I could make my createRequest call and check for errors. The createRequest routine will return a non-zero result on an error.

Next I created two dynamic arrays VARS and VALS. VARS contained the names of the input variables. The VALS dynamic array contained the values of the variables. The arrays are multi-valued and associated. With the dynamic arrays loaded with data, I created a loop that would make a call to addRequestParameter for each pair of variable names and their associated data values.

After all of the variable pairs are loaded into the request handle I finally needed to call the submitRequest routine. This routine passed the variable data in the proper format to the URL I had defined earlier with the proper method. This had the same effect as if I had clicked on the submit button. The URL invoked a program on the United States Postal Service Web server and took as input the VARS and VALS data, processed it, and returned to the submitRequest call the resultant HTML from the form action (program).

Once the HTML results were returned I simply printed them out to inspect it. I've been doing a lot of HTML lately and have adapted to reading it quite readily. I would imagine that a simple HTML parsing routine would be able to extract the desired data from the resultant HTML without much problem. I have found the O'Reilly Nutshell series of books most helpful, especially the books on HTML and Web applications.

I did run into a few problems that I would like to share with you. The first

```
\leqHTML><HEAD><TITLE>United States Postal Service - ZIP + 4 Lookup</TITLE>
\langle/HEAD><BODY BGCOLOR="#FFFFFF">
<TABLE CELLPADDING="0" CELLSPACING="0" BORDER="0" SUMMARY="Table used for 
formatting">
 <TR><TD VALIGN="TOP"><A HREF="/maps/headnav.map" TARGET="_top"><IMG 
SRC="/images/headnav.gif" BORDER="0" ALT="United States Postal Service" ISMAP 
ALIGN="top">>/A>>BR>>BR>\langleTD>\langleTR></TABLE>
<TABLE CELLPADDING="0" CELLSPACING="0" BORDER="0" SUMMARY="Table used for 
formatting">
      <TR><TD COLSPAN=3><FONT SIZE=5 COLOR="Blue"><B>ZIP+4 Code 
Look-up</B></FONT>
                    <P>Enter an address. If found, the standardized address and 
ZIP+4 Code will be returned.<BR></P>
           \langleTD>\angle/TR></TABLE>
<FORM NAME="Table1FORM" ACTION="/cgi-bin/zip4/zip4inq2" METHOD=POST>
<TABLE CELLPADDING="0" CELLSPACING="0" BORDER="0" SUMMARY="Table used for 
formatting">
     <TR><TD VALIGN="TOP"> 
                     <TABLE BORDER="0" CELLSPACING="0" CELLPADDING="0" 
VALIGN="TOP" SUMMARY="Table used for formatting">
                             <TR VALIGN="top" ALIGN="left">
                                    \leqTD WIDTH=225\geqP\geqB\geqLABEL
FOR="Firm">Firm</LABEL></B><FONT SIZE=-1><I> (required for <A 
HREF="../lookups/addressing_definitions.htm#FirmRecord">firm 
records</A>)</I></FONT></TD>
                               <TD WIDTH=260><INPUT TABINDEX="1" 
ID="FormsEditField6" TYPE="text" NAME="Firm" VALUE="" SIZE=30 MAXLENGTH=30
>\&nbsp;</TD>\angle/TR><TR VALIGN="top" ALIGN="left">
                                  <TD WIDTH=225><B><LABEL FOR="Urbanization"><A 
HREF="../lookups/addressing_definitions.htm#Urbanization">Urbanization</A></LAB
EL></B> <FONT SIZE=2><I>(Puerto Rico only)</I></FONT></TD>
                                 <TD WIDTH=260><INPUT TABINDEX="2" 
ID="FormsEditField7" TYPE="text" NAME="Urbanization" VALUE="" SIZE=30 
MAXLENGTH=30></TD>
                        \angle/TR\sim<TR VALIGN="top" ALIGN="left">
                               <TD WIDTH=225><B><LABEL FOR="Delivery 
Address">Delivery Address</LABEL></B> <I>(required)</I></TD>
```
Code continues on page 35

<TD WIDTH=260><INPUT TABINDEX="3" ID="FormsEditField8" TYPE="text" NAME="Delivery Address" VALUE="" SIZE=30  $MAXLENGTH = 40 > & nbsp; \lt(TD)$  $\langle$ TR $>$ <TR VALIGN="top" ALIGN="left"> <TD WIDTH=225><B><LABEL FOR="City">City\*</LABEL></B></TD> <TD WIDTH=260><INPUT TABINDEX="4" ID="FormsEditField9" TYPE="text" NAME="City" VALUE="" SIZE=30 MAXLENGTH=30></TD>  $<$ /TR $>$ <TR VALIGN="top" ALIGN="left"> <TD WIDTH=225><B><LABEL FOR="State">State\*</LABEL></B></TD> <TD WIDTH=260><INPUT TABINDEX="5" ID="FormsComboBox2" TYPE="text" NAME="State" VALUE="" SIZE=2 MAXLENGTH=2 > <A HREF=/ncsc/lookups/usps\_abbreviations.html#states>State Abbreviation List</A></TD>  $\langle$ TR $>$ <TR VALIGN="top" ALIGN="left"> <TD WIDTH=225><P><B><LABEL FOR="Zip Code"><A HREF="../lookups/addressing\_definitions.htm#ZIPCode">ZIP Code</A></LABEL></B></TD> <TD WIDTH=260><INPUT TABINDEX="6" ID="FormsEditField11" TYPE="text" NAME="Zip Code" VALUE="" SIZE=10 MAXLENGTH=10  $><\text{BR}$  $\angle$ /TR $\sim$ <TR ALIGN="LEFT" VALIGN="BOTTOM"> <TD WIDTH=225><FONT SIZE="2">\* City &amp; State not required<BR>&nbsp;&nbsp;&nbsp;&nbsp;&nbsp;&nbsp;when a ZIP Code is given.</TD> <TD WIDTH=260><INPUT TABINDEX="7" TYPE="submit" NAME="Submit" VALUE="Process" ID="FormsButton2"> &nbsp;&nbsp;&nbsp;&nbsp;&nbsp;&nbsp;&nbsp;&nbsp;<INPUT TABINDEX="8" TYPE="reset" NAME="Reset" VALUE="Clear Form" ID="FormsButton3"></TD>  $Z/TR$ </TABLE>  $\langle$ TD $>$  $\langle$ TD VALIGN="MIDDLE">  $\langle$ TD> <!-- banner code begins here  $<$ A HREF="#" onClick="window.open('kmart\_redir.htm','Ad','HEIGHT=480,WIDTH=500,SCROLLBARS,RE SIZABLE,screenX=0,screenY=0,LEFT=0,TOP=0');"><IMG SRC="images/234x17512yy.gif" BORDER="0" ALT="Kmart Memorial Day Sale" HEIGHT=175 WIDTH=234></A></TD> //-->  $\langle$ TD $>$  $<$ /TR $>$  $<$ /TABLE $>$  $<$ /FORM $>$ <HR ALIGN=CENTER SIZE=1 NOSHADE> <TABLE CELLPADDING="0" CELLSPACING="0" BORDER="0" SUMMARY="Table used for formatting"> Code continued from page 33

Code continues on page 35

 $<$ TR $>$ 

```
<TD><FONT SIZE=4><B>Find the ZIP Codes for a city or town or the 
location of a given ZIP Code<BR>
            on our <A HREF="lookup_ctystzip.html">City/State/ZIP Code 
Associations page</A></B>.</FONT><TD>
       \langle/TR>P</TABLE>
\epsilon/BODY\epsilon\epsilon/HTML>* PROGRAM TO FIX AN ADDRESS
RESPHERDERS = ""RESPDATA = "WEB.HANDLE = ""URL = "http://usps.com/cgi-bin/zip4/zip4inq2"
REQUEST.STATUS = createRequest(URL,"POST",WEB.HANDLE)
IF REQUEST.STATUS THEN
PRINT "createRequest FAILED, STATUS CODE = ":REQUEST.STATUS
STOP
END
VARS = ""VALS =""
VARS < 1.1 > = "Firm"
VALS<1,1> = "Application Hosting Group, Inc."
VARS < 1.2 > = "Urbanization"
VALS < 1.2 = ""
VARS < 1.3 = "Delivery Address"
VALS < 1,3 > = "600 east diehl road #120"
VARS < 1.4 > = "City"
VALS < 1.4 = "naperville"
VARS < 1.5 > = "State"
VALS < 1.5 > = "il"
VARS < 1.6 = "Zip Code"
VALS < 1.6 = ""
FOR I = 1 TO 6
PARAM.STATUS = addRequestParameter(WEB.HANDLE,VARS<1,I>,VALS<1,I>,"")
IF PARAM.STATUS THEN
PRINT "addRequestParameter FAILED, STATUS CODE = ":PARAM.STATUS
STOP
END
NEXT I
SUBMIT.STATUS = submitRequest(WEB.HANDLE,"","", 
RESP.HEADERS,RESP.DATA,HTTP.STATUS)
IF SUBMIT STATUS THEN
PRINT "submitRequest FAILED, STATUS CODE = ":SUBMIT.STATUS
STOP
END
PRINT "HEADERS:"
PRINT RESPHEADERS
PRINT "DATA:"
PRINT RESP.DATA
STOP
END
```
problem is making sure that the computer you run your U2 application on has access to the Internet if you wish to make use of the callHTTP functionality. This would be both a physical network connection and DNS (Domain Name Service). If you can get to a command prompt and "ping" www.yahoo.com successfully, you probably have sufficient access to the Internet.

The next problem is subtler. If you hard code a program to parse the results from your submitRequest call, you may find that the results change from time to time. As Web site designers continually improve their Web sites, the resulting HTML returned from a Web site may vary over time.

The last problem is one of permission and being polite. I would imagine if everyone starting processing mailing addresses through the United States Postal Service Web site, the site would experience millions of hits per hour. There are services that can provide address standardization and verification. Using someone's Web site in your application may cause problems for the Web site owner. I would ask that if you intend to use someone's Web site in a programmatic way, that you get permission from the Web site owners or at least the Webmaster.

Aside from the problems mentioned above, there are some really cool applications for this new functionality. How about automatically checking your stock portfolio when you login in the morning? What about airline schedules? How about raw material pricing? Think of those things that you do on the Internet with your browser. Are they able to be automated? is

**JON KRISTOFFERSON is a principal in Application Hosting Group, a**

**Naperville, Ill.-based firm that provides a secure, full-service data center as well as consulting services for Multi-Value applications.**

#### [ WEBONOMICS **101** ]

# Believing *in* **Ourselves** Blind Faith to Our Technology

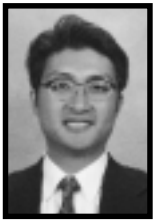

BY MELVIN SORIANO

**We are a strange breed.** The MultiValue community doesn't merely use the technology found in its databases. It advocates for it. Adheres to it. Keeps it central to its way of thinking. And the introduction of the Web and other exotic technologies has not really altered these sentiments.

Maybe this faith in the technology is akin to religion. We have faith where others have doubt. We evangelize when we can and convert only after careful soul-searching. If possible, we'd rather keep our existing ways and keep them central to our lives; if we must interact, then we'd rather selectively import or export only what's necessary and without threat to our core.

As a columnist for *Spectrum* magazine, I suppose that I'm just preaching to the choir. (Okay, to those who know me well, that may seem ironic, as I just *sing* in my church choir.)

But I bring up our faithfulness to our technology as a topic because I sometimes see ourselves as such strong adherents to our databases that we ignore, downplay or resist new technologies. This community often times treats developing or novel approaches as blasphemous to our core methods.

We need to note these biases.

I'm not saying that we should drop everything just because, say, MS-SQL Server is somewhat suited to the Web.

(Well, at least from Microsoft's Web.) Nor am I saying that our advocacy, *my* advocacy, is wrong. Our efforts aren't misdirected, either.

I just think that we've seen too many situations where some of us are so faithful to our way of doing things that we disregard opportunities for better solutions. Many of

us limit and resist new ideas, different approaches, alternate solutions. These different concepts may be better than what we do; they might be worse. But, to many they are rejected without adequate attention.

Some of us are

so faithful to our

way of doing

things that we

disregard

opportunities for

better solutions.

It's a basically *unchallenged* fidelity. We avoid the challenges to our ways.

By insulating ourselves from new approaches, our database world delayed its foray into Windows, the Web, and advanced networking. Are we bypassing innovation for the sake of self-preser-

vation? If so, we could accidentally ignore the range of possibilities exposed and sustained by innovation.

I recall, back in 1995, that I gave a talk at the San Diego International Spectrum Conference about the Web and its place in the MultiValue world. I got mostly blank stares. Not surprising, really. at the conference. Microsoft itself, after all, hadn't even released Internet Explorer.

The next year, I helped release the first MultiValue product geared toward integration with the Web at the International Spectrum Conference in Anaheim. Our booths were mobbed, but we did seem to spend an inordinate amount of time explaining why this functionality should matter to the MultiValue world. All this I watched with bemusement, considering the huge press coverage

*Continues on page 38*

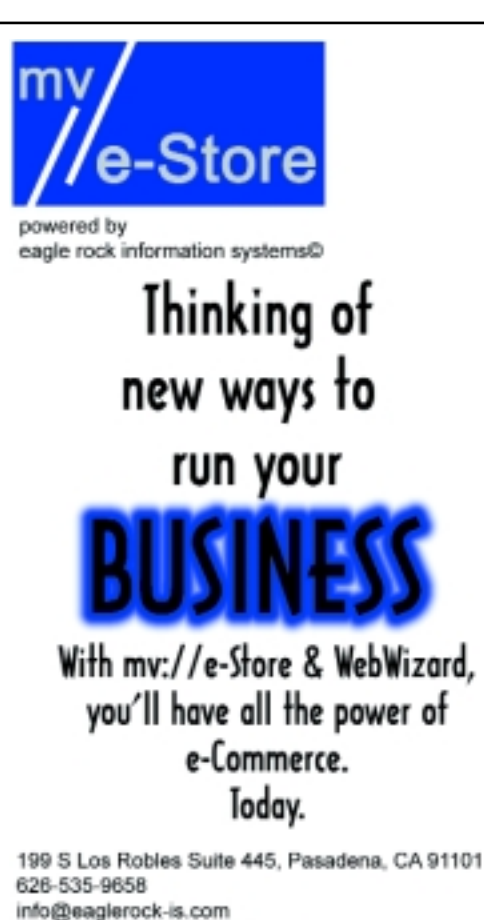

http://www.eaglerock-is.com

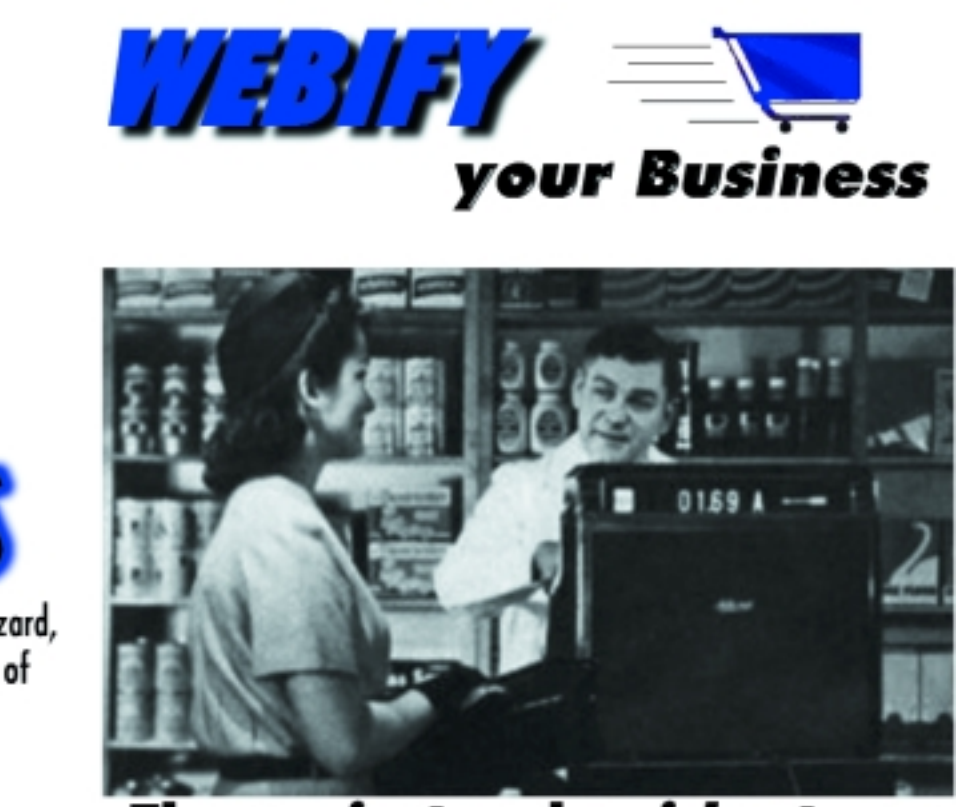

The easiest and guickest way to sell your product ONLINE!

#### Easy-Time mvDBMS Hosting for less than \$9/user/month\*

#### Works anywhere

- · Use any internet connection
- · Multiple locations cost no more
- · Instantly supports remote offices and telecommuters

#### Full legacy application support

- · Serial terminals
- **TELNET** emulators
- · System printers

#### Bridge to next-generation apps

- · Web integration
- $\bullet$  Email
- · Client-server / GUI

#### Mission critical reliability

- · Mirrored drives, ECC memory
- · Spare servers
- · Multi-path redundant internet connections

#### Complete security

- · Hardened "virtual servers"
- · Private data storage
- · High-strength encryption

#### Zero management costs

- · Automatic file-saves
- · Email system status notification

#### Choice of mvDBMS

· D<sup>3</sup>, jBase, Unidata, UniVerse, Univision

#### **Aggressive VAR discounts**

Special 50% upgrade discounts for D<sup>3</sup> database licenses for current R83, AP/Pro, Mentor PRO, and Sequoia PRO users.

20 user system with 250mb of storage for \$170 month (\$8.50/ user/month)

Easy Computing Co. www.*EasyCo.com* 800-470-2756

#### **WEBONOMICS 101** *Continued from page 37*

swelling around the Internet. Oh, and again I stood alone in the schedule with my presentations about the Web.

By 1997, many more speakers came forward with Web integration presentations. And if you return to San Diego in February to attend the next International Spectrum Conferences, I'd be surprised if any of the talks were able to avoid discussions regarding such integration.

The MultiValue world does not have to be insulated and should not be insulated from technological advances. Its persistent existence despite the dramatic hardware and operating system changes during the past ten years has shown us to be remarkably capable of evolving. We're adept at adaptation.

We can and have learned to integrate to other technologies. We have been able to port and migrate to different operating systems. We've connected directly to the Web and we're interacting with Palm Pilots. XML is a no brainer. It's apparent that, when push comes to shove, that we can stay current with new ways of doing things.

Well, except for one area. We in the MultiValue world have now gotten ourselves into a bind. Many of us aren't just born and bred MultiValue; we're actually feverishly denominational. We have our MultiValue database of choice and, oh didn't you know, it's the one true flavor.

It's served us well in the past. Our faithfulness has given us well-integrated, if sometimes expensive or delayed, software salvation. But the corporate events of the past year certainly makes me think that we should be ready for more changes. At

the very least, we should be ready for new technology.

Our database companies are selling themselves off or are changing. If you and your organization are committed to these database suppliers by loyalty alone, then you're forgetting an important fact. These companies are for-profit businesses. They dart like hummingbirds to meet their financial goals, dropping excess weights that slow them down. Maybe even principled beliefs in the MultiValue model.

One day your vendor is a database company and the next it's a data warehousing product. If you've hitched your wagon too closely, you might not be able to adapt your technical solutions on your own terms, but rather on some corporate timetable and marketing plan.

Blind faith in a single database vendor simply does not have to be. I'm not saying that we all become database agnostics (or Unitarians?). But there seem to be many happy middle-grounds where we can use the best solutions from our vendor and yet have greater choice in our integration and application environments. A place where we can use integration tools and solutions and consultants that aren't so closely tied to database vendors.

Many "third-party" vendors offer alternatives to sole-sourced solutions. Their software usually works on all the various MultiValue databases. We need to exercise our free will and explore the magnificent landscape of options before us, at least while we still have options. Corporate changes seem to occur rather rapidly nowadays and database options are starting to dwindle.

Maybe it's just contentment. We're content with not just the MultiValue community, but with our specific databases.

There's nothing wrong with enjoying the fruits of our productivity, but we should also set aside for when times are bad. Or if our vendors change management.

So it's not just the technical systems themselves that need to be open. We, too, must be open to change. As we look out at the odd and changing world, and as of this past September, technology and its implementation will be changing; we should have faith in what we do and what we believe. We can be comforted by what we know we can accomplish but also be attentive to the evolving world.

I think that it's the challenges to faith that keep people ever vigilant. In the MultiValue world, we certainly have had our challenges. Let's face them, both from outside our community and from within, and keep MultiValue modern and robust. is

**MELVIN M. SORIANO works at Eagle Rock Information Systems (ERIS), an Internet Application Service Provider and WebWizard/MultiValue developer. ERIS has deployed enterprise-wide solutions on most MultiValue platforms and operating systems. HTM-Mel can be contacted at mel@eaglerock-is.com and visited at http://www. eriscorp.com/. You can always call him directly at ERIS's Pasadena offices: (626) 535-9658.**

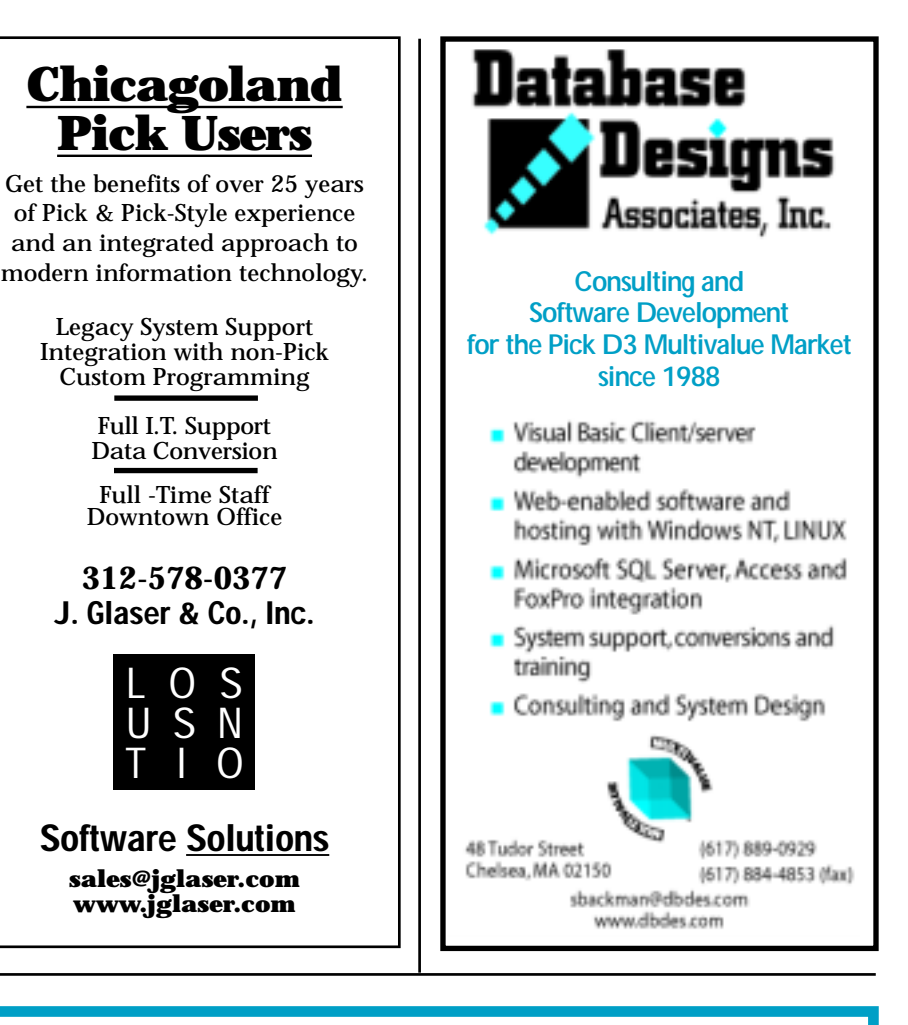

# Advertise in International Spectrum

For information about advertising in

#### **International Spectrum**

magazine for everything from job opportunities to new software products and services, visit

**www.intl-spectrum.com**

#### [ TECHNICAL **REVIEW**]

BY DAVE BRYANT

*Dave Bryant, President of jBASE Software Inc., shares with* Spectrum *readers key aspects of the newest release of the jBASE database environment.* 

# **JBASE Release Represents Major Step Forward**

Release 4.1 of jBASE **is a major step forward in**

**technology, extending the product set to encompass mainstream concepts and features. The most difficult challenge is to move the product forward toward the mythical mainstream while keeping the MultiValue virtues intact, making it comfortable for our existing and future customers in the traditional MultiValue world to move**

**forward with us.**

The main areas of enhancement are in performance, ease of use, and database integrity as well as several other smaller enhancements.

*Performance* is not just a matter of making today's applications go faster, but allowing new technologies to provide better ways of improving that performance. The first new feature in this category is that jBASE is now thread aware and allows true free threading, not just thread safety throughout the product set. End users can take advantage of threads programmatically from not only Java, where it is an inherent part of the language paradigm, but also from BASIC, which lends yet another dimension to the language and the ease of developing state-of-the-art applications. Threads, also known in some circles as "light processes," provide a way of having many tasks going on in parallel within the same process, rather than having to start another process for each task — something that is several orders of magnitude more efficient. In addition to being able to use these constructs within your application, we make extensive use of the functionality within jBASE. As a result, the performance of many areas of jBASE will see a marked increase, for example, in the use of Perform, and in parts of the product that use sorting techniques, to name but a few. We have also completely rewritten jQL, the jBASE Query Language, not only to take advantage of the free threading model but also to leverage modern programming techniques allowing jBASE to build up syntax trees which optimize the queries. Another benefit of the rewrite is that the jQL subsystem is modular and it is possible for the user to replace either the input side or the output side of the query with their choice of application. In addition to this, we will be providing jQL objects. The user can embed these within an application allowing the execution of a jQL statement from within a Java or Visual Basic program and have the result set immediately available to the application. This is a good example of how new functionality makes the process more efficient even if the individual components themselves are not any faster.

*Ease of Use.* At 4.1 we introduce a brand-new organization for jBASE. While the concepts are familiar, they have been split apart and put back together in a way that we believe will make jBASE much easier to customize. To do this we have created jExplorer, which, on its face, is a graphical system administration tool. Look beyond the initial Java based façade and you will see a new framework looking back at you. Bearing in mind that we are trying to expand into markets that do not (yet) understand the MultiValue marketplace, the challenge is to merge the concepts from different worlds. To do this we have split the jBASE administration into three separate areas (plus one for all the things

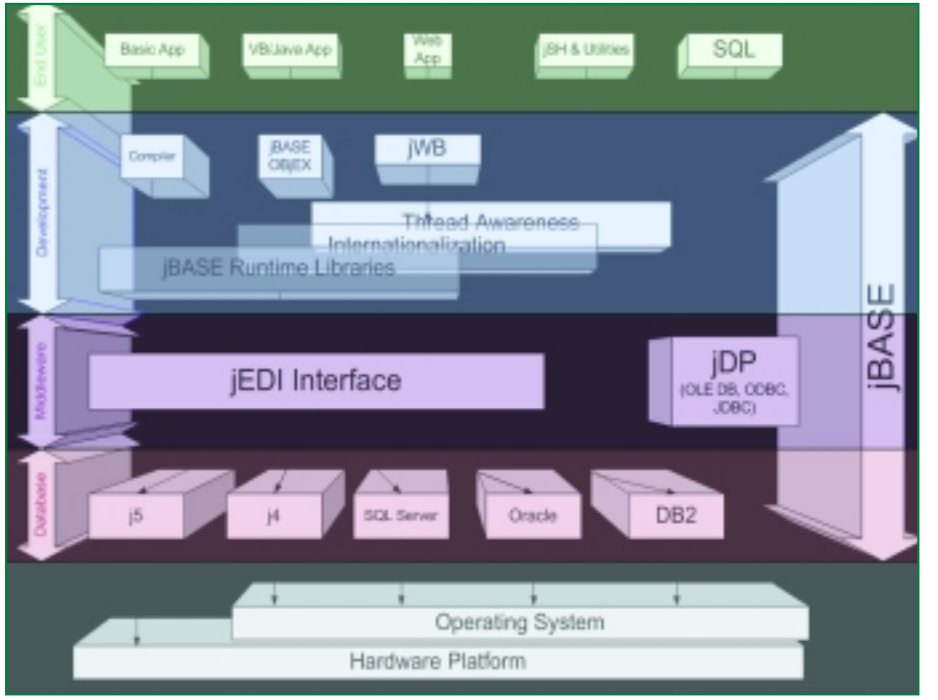

that did not really fit anywhere else). The three areas are a security context (operating system login),

an application context, and a database context. jExplorer gives the administrator the ability to graphically, and hopefully more intuitively, define users, accounts and databases, as well as set up spoolers and watch their progress. It also allows access to the new licensing mechanism at 4.1 and will grow eventually to become the central and pivotal point for all administrative tasks in the system.

*Database Integrity.* One of the main and age-old problems in the Multi-Value world is the corrupt data file. Known to many of us as the GFE, it is the price we pay for the hashed file system. Not only that but the files need to be resized regu-

larly. Other products have come up with ways to solve this issue, but it has been

fraught with danger and, in fact, only makes the problem occur less often. It is

One of the main and age-old problems in the MultiValue world is the corrupt data file.

own previous data repositories and those of our competitors, the new j5 database, is, as the name suggests, a database system not a file system. It is a journaled and logged system, which is, we believe, the first commercially available product that uses both of these

technologies.

still wise to resize dynamic files every now and again. Unlike our

The bottom line is that if you choose to put your data in the j5 format, you don't have to—it is completely optional—you can be assured that you will not get any data corruption. By means of a carefully designed pathway for data making its way from the application to

the disk, we have constructed a system that no matter when the machine crashes, we can recover the file system to a **step forward in technology, combining mainstream concepts with MultiValue's benefits. 4.1's enhancements include jExplorer, a graphical system administration tool, and increased data integrity made possible with the new j5 database.** 

**jBASE 4.1 is a major**

consistent state. The application writes the data to a series of buffers and once the data is safely written there, jBASE takes over. J5 does not use a hashed file system because of the reliance of memory resident structures, but rather uses a B+tree based model. Although the physical organization is different, the logi-

cal view remains exactly the same as it always has, and of course applications will work in exactly the same way as they always have. (Because of the library changes, all existing applications will need to be recompiled, but once that is done you will be free to take advantage of all the new features.)

Of course this database does not, in any way, imply application data consistency. To do that you need to implement the transaction management features in your application and the transaction logging which have been part of the jBASE product set for many years. jBASE is still the only product, we believe, within the MV marketplace to have implemented a twophase compliant system and this has been extended to encompass the j5 database, so remote transactions are fully supported.

The j5 database system is a 64-bit, selfsizing, file system. It will grow to whatever size you need by simply adding more disk space to it — no longer that annoying 2Gb limit. In addition, we have also taken the opportunity to enhance the j4 file system into a 64-bit system, although this hashed file system may not be the most efficient way of handling huge datasets.

While these may be the major enhancements to jBASE, release 4.1 has several other important features. *Continues on page 45*

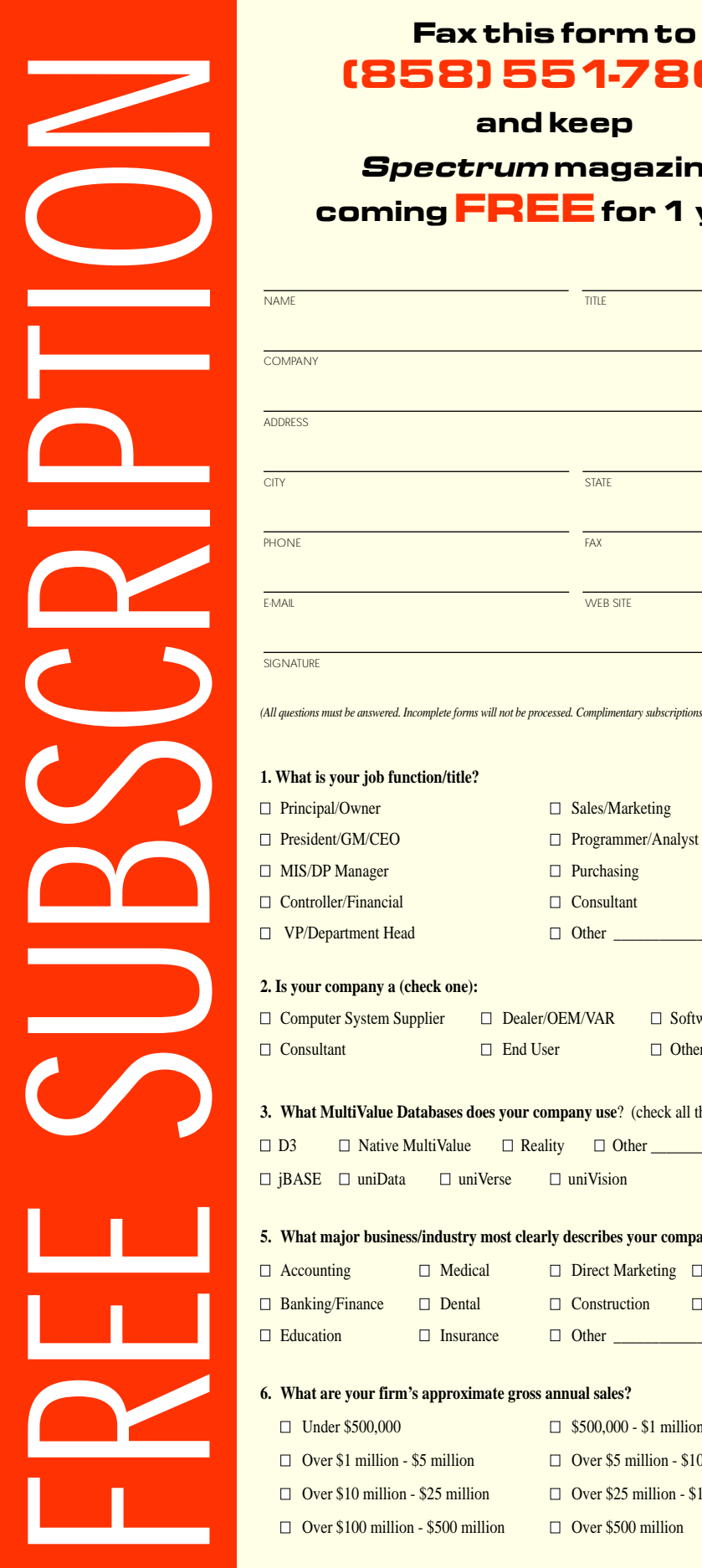

## **(858) 551-7866**

**and keep Spectrum magazines coming FREEfor 1 year!!**

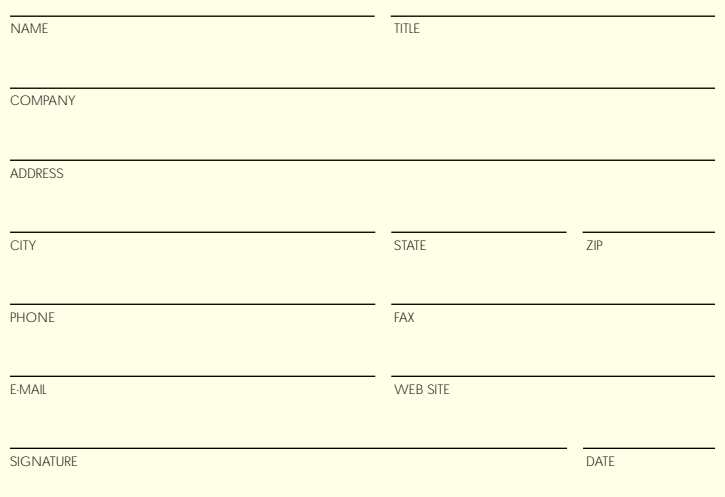

*(All questions must be answered. Incomplete forms will not be processed. Complimentary subscriptions are limited to U.S. addresses.)*

#### **1. What is your job function/title?**

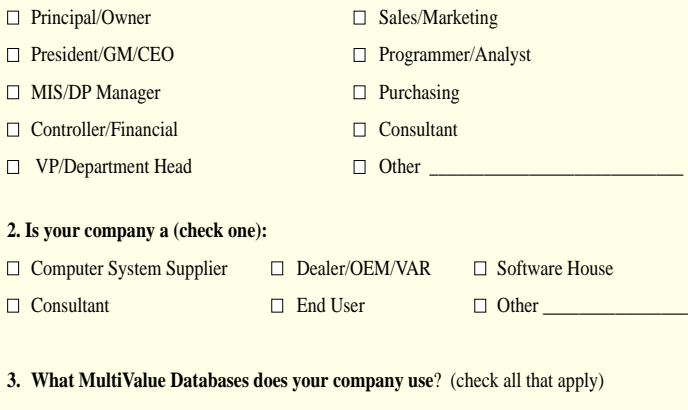

 $\Box$  D3  $\Box$  Native MultiValue  $\Box$  Reality  $\Box$  Other

■ jBASE ■ uniData ■ uniVerse ■ uniVision

#### **5. What major business/industry most clearly describes your company?**

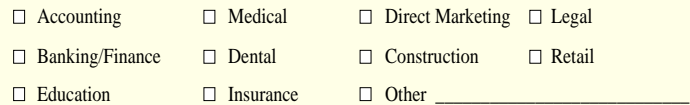

#### **6. What are your firm's approximate gross annual sales?**

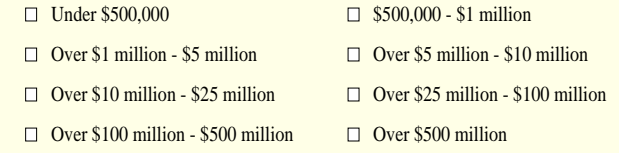

**IS 12/01**

#### **New Issues in Internet Security** *Continued from page 13*

In addition, the legislation would only cover encryption technologies developed in the United States. Businesses, not to mention actual criminals and terrorist plotters, would then turn to other, parallel software developed in Europe and elsewhere.

The September 11 attacks have brought these issues into new focus, and Congress in fact has adopted new legislation covering security issues. So far, however, it has wisely not rushed to adopt private security restrictions that will further weaken the economy as well as erode civil liberties. Jeffrey Smith, counsel to the Washington, D.C.-based Americans for Computer Privacy and former counsel for the Central Intelligence Agency (CIA), recently commented: "Even if we're talking about a quasi-judicial body, imagine the millions or billions of keys they'd wind up holding. If somebody hacks into that repository or someone is bribed into turning it over, you've created an even greater security problem than the one you're trying to address."

The nature of a proper response to the wave of attacks the United States continues to experience lies beyond the scope of this article. We certainly need to address legitimate and illegitimate use of the public communications channels along with a whole raft of physical, public health and electronic measures not prioritized up until now. The Information Technology community has a crucial role in this discussion, and part of our role involves explaining the interconnectedness of security requirements for the continuing, exciting growth of the Internet for all of us. is

**STEVE BACKMAN** *has been a member of Computer Professionals for Social Responsibility (www.cpsr.org) for about as long as he has worked with MultiValue software. CPSR's volunteer research efforts have played a major part in the debate on these issues. For additional programming and end user references on these topics, please contact Steve at sbackman@dbdes.com*

#### **The History of MultiValue**

*Continued from page 14*

The first significant company to jump on Microdata's CPU was another Irvine company called Basic-Four. The "Four" in Basic-Four stood for the four most common minicomputer applications at the time; i.e., General Ledger, Accounts Receivable, Accounts Payable, and Payroll. With those four applications in hand, powered by the Microdata CPU, Basic-Four grew to be a dominant force in the small business minicomputer market.

While processing speed and response time were still a serious issue, Basic-Four had pretty much the only game in town, and users overlooked the fact that you couldn't really do too many Accounts Payable functions at the same time as Accounts Receivable functions without sending everybody out to lunch between terminal responses. Normal batch processes, such as printing a General Ledger report were dismally slow, and in many cases, required complete ownership of all computing resources available. In

effect, Basic-Four was really then just an excellent "batch processing" vehicle with the ability to distribute workstations around to critical company departments. The system also needed a usable data retrieval language to create ad-hoc reports for management.

But help for Basic-Four appeared to be on the way. Word spread that a young innovator named Dick Pick had approached Microdata with a new database concept that emanated from a government project he was working on. The database concept was in the public domain and Pick was aware of Microdata's firmware approach, so he explored the vision that if the functions of file management, data retrieval and data storage could be burned into a firmware board, the advantage of speed should result in a quantum leap forward for the minicomputer.

Initially dubbed "DM-512" (the "DM" stood for Data Management, and the 512 referred to the then standard 512 byte grouping of data), Pick's version of the database environment performed beyond all expectations. A partnership between Pick and Microdata was formed, and work was begun to create what eventually became the first of many variants of MultiValue systems to come, the Microdata "Reality" System.

Finished circa 1972, Reality was an obvious winner. So good, in fact, that Microdata decided to go for the whole enchilada and keep the Reality board for itself. The dozens of minicomputer companies who once looked at Microdata as a promising supplier of emerging CPU technologies, now had to look at new competition instead.

And nowhere was that decision more tragically felt than at Basic-Four - able to still buy the Microdata CPU for its systems, but not the coveted Reality board. *is* 

*COMING IN THE NEXT ISSUE: The powerful men behind Reality, the Microdata Dealer Network, "English," and Data Basic.*

## **McDonnell Douglas Systems & Peripherals** CONSULTING, SERVICE AND REPAIR AVAILABLE

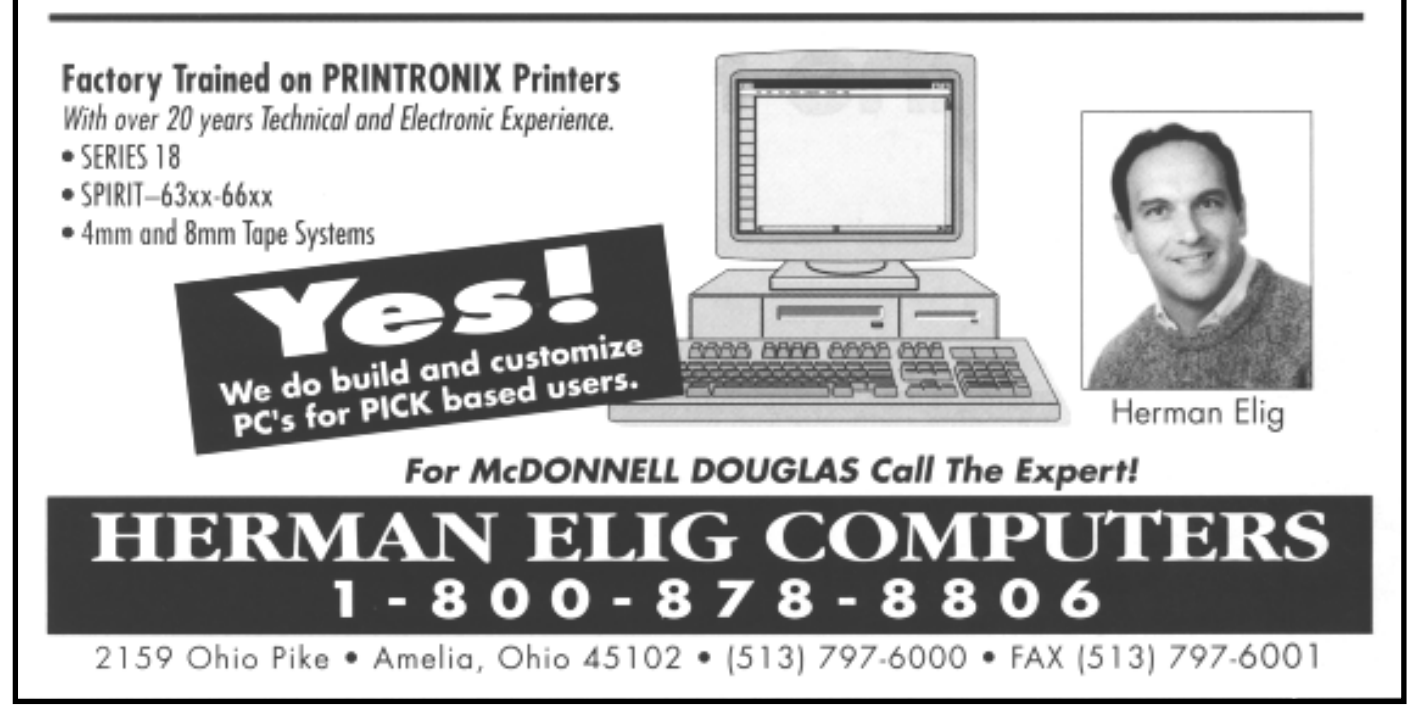

#### The Powerful REFORMAT Command **Plant Command Plant (Main)Stream**

Certainly the most interesting use of the MV file trigger is in a global repository that is maintained with the most powerful of the MultiValue commands, namely, REFOR-MAT. In this innovative mechanism, the trigger routine for the dictionary file executes the following generic command after writing the metadata "attribute-defining-item":

REFORMAT dictionary.file 'item-id' NEW.ITEMID A1 A2 A3 A4 A7 A8 A9 A10

#### TO: global.repository.file

This command neatly transforms the dictionary metadata item and attempts to write it on the repository.

However, the global repository file has a trigger routine of its own. This routine intercepts the inbound metadata item, and prompts the operator for all the additional data required, before allowing the item to be written on the global repository. (For more information, email me via www.pick-sap.com.) The reason that this REFORMAT mechanism is of interest is because of its special usefulness as a rapid-application-deployment technique. The REFORMAT command invokes the global repository file trigger routine. The trigger routine always intercedes, prompting item by item even when an entire file of metadata is being loaded. This is especially useful when creating a global repository from existing data dictionaries. BTW: thoughtful use of the free REFORMAT command is practically a secret of MultiValue systems; there are dozens of uses that can replace literally tens of thousands of lines of expensive program code. REFORMAT is especially effective as an "ETL" tool for high-performance data warehouses. In fact, this little gem is at the heart of the Eternally Amazing Perpetually Spinning Transform Engine ... to be revealed in the next series of articles. ■

A MultiValue trigger routine gets invoked when any process attempts to update the file. When filing a metadata item in a data dictionary equipped with a trigger, whether filing a real or A-type metadata attribute definition or a virtual S-type synonym, the system executes a user-programmed routine. This routine can automatically update another file acting as a global repository, with another metadata record, stored under a multi-part key composed of the original data element attribute name plus the name of the file and the account in which the file resides. The routine will automatically record the date and time that the metadata is being modified, and by whom. The routine can also prompt for any additional data that the user can provide, i.e.:

- $\blacklozenge$  the system process(es) that can/will create and modify the data
- $\blacklozenge$  the system process(es) reading the data
- ◆ the system process(es) capable of deleting the data

◆ edit specifications, or a list or narrative about acceptable values

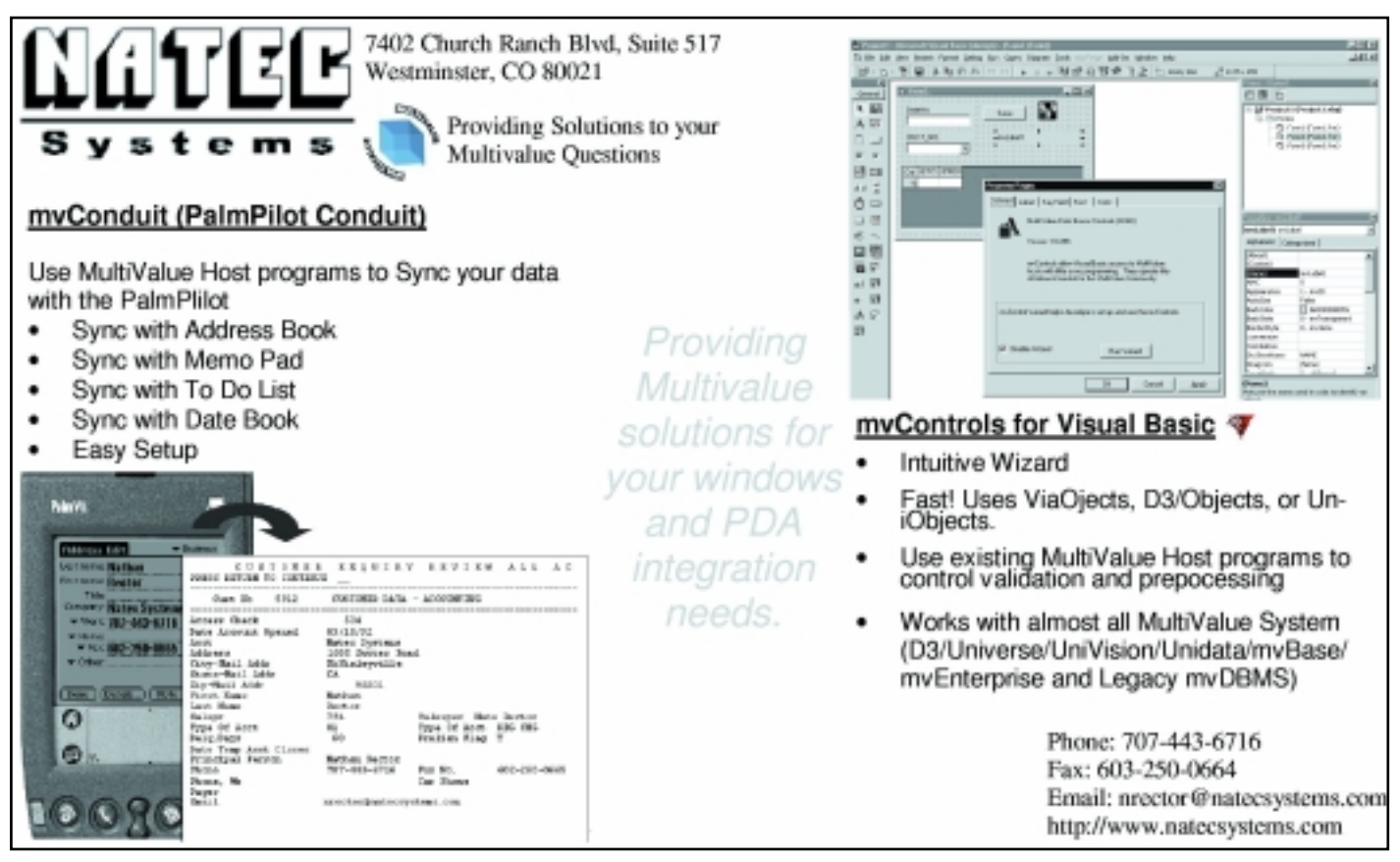

◆ documentation about unacceptable values, and the means/methods for correcting them

Since the D3 system calls the routine whenever the file is being updated, regardless of the source or mechanism of the updating process, simultaneous updating of the global repository is inescapable.

Once the global metadata repository has been achieved, the benefit to the data warehouse project cannot be overstated. (See "The Data Warehouse Lifecycle Toolkit" by Ralph Kimball, 1998, published by John Wiley & Sons Publishing) When the repository is on the same system as the MROLAP, the repository mechanism can be used to manage all data elements in all tables in real-time. All design documents and documentation can refer to the metadata repository; interactive documents can link to it. The global repository will aid programming, even to providing data element objects in the manner previously described. Furthermore, the metadata repository is instantly accessible to all members of the development and administrative team, via the same networks used to create and access the data warehouse.

Even when the data warehouse fact tables are on another system, or even another database, the multi-valued database is a superior metadata repository. Fully relational, SQL-accessible, and compatible with Web browsers, the multi-valued data dictionary makes the metadata into another data warehouse asset. A million dollars of value in a few thousand bytes of multi-value metadata that can be carried in the project manager's notebook computer.

And when meeting with the project sponsor, it is less embarrassing than showing up with a handful of doggy 3x5 cards. is

*Probably the cause of his "card-phobia," the author, Steve VanArsdale, remembers dropping two boxes of punch cards years ago ... during Life Before Pick. Today, "life after Pick" includes contract work on innovative MultiValue database and data warehouse systems, from his offices near Chicago. www.pick-sap.com*

#### **jBASE Release 4.1**

*Continued from page 41*

*Internationalization.* jBASE is now able to support any language and cultural convention. By implementing a Unicode based solution in partnership with IBM, we now have functionality that will allow application developers to localize their applications in such a way that they do not need to worry about how many bytes a character takes, or what the number separator looks like, or how the calendar is represented—Gregorian, Lunar or based on the Emperor, or whether è should be sorted to appear before or after ê. We cannot fix the problem if your report does not work because the new language goes from right to left across the page, or the error messages are hard-coded within your application code, but we do make it easier.

We have also done some minor improvements to make the product neater and tidier. We have rewritten the jRFS subsystem, the remote file system. It is now a JINI service and as such is much easier to install and configure. It also allows the propagation of indices across the network.

The OBjEX products (COM and Java) have been combined to allow a VB program to execute a jBASE subroutine on a Unix host as well as on a Windows host.

In addition to supporting more modern versions of the traditional operating systems, e.g., Linux, Windows XP, AIX 5.1 (both on the Itanium based system and the Power PC platform), we have also added native support for the IBM AS400 and S390.

In addition, we have made sure that there are no daemons on the system that will cause the system to shut down. If an error occurs in any of these processes that force them to shut down, then simply start them back up (the system will do that for you in most cases) and jBASE will pick up where it left off, no interruption in service.

So, as you can see, there are many improvements in jBASE release 4.1 that once again emphasizes our commitment to the MultiValue market and our goal of moving our product, our company and our partners and customers to the mainstream market. is

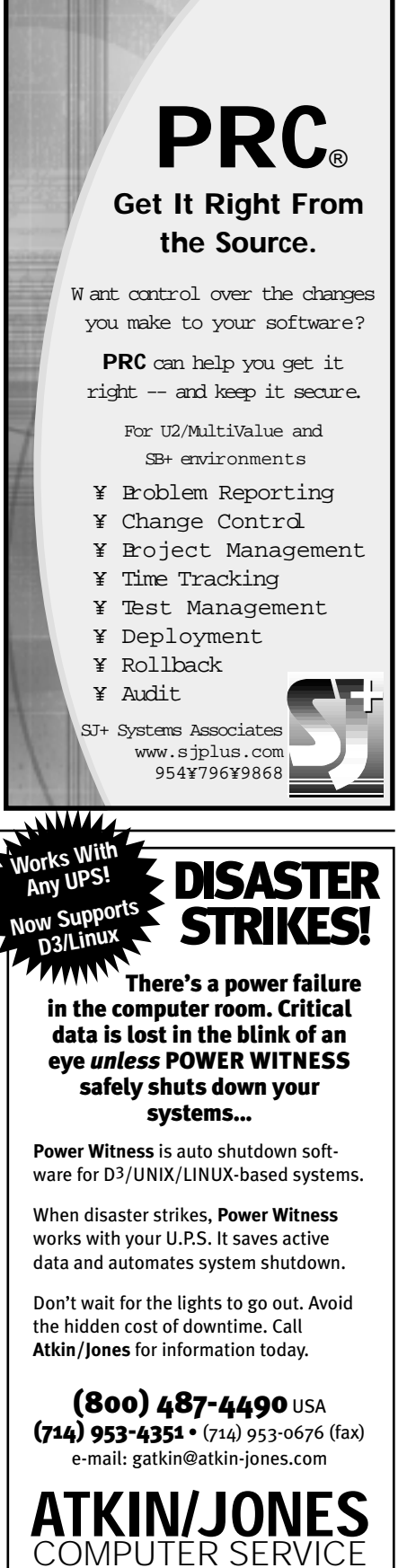

**www.atkin-jones.com**

#### **PICK PROFESSIONAL**

Don't make the mistake of placing your career in the hands of just ANY search firm. We are professionals who understand the importance of CONFI-DENTIALITY and RESPECT of a job

search, and our database of clients is one of the largest in the country.

Unlike the rest, we will work in YOUR best interests' to help you further your career. Because of our dedication and professionalism, we are recognized as the leaders in the PICK/Universe/Unidata placement industry in the Tri-State area and throughout the U.S. So if you

are tired of putting yourself at the mercy of the rest.

**CALL THE BEST! Contact... Matt Hart EXECU-SYS, LTD**

1 Penn Plaza, Suite 3306 New York, NY 10119

**(212) 967-0505** (800) 423-1964 x 302 Fax: (212)947-8593 Email: mh@eslny.com

Consultants Needed Nationwide

WHAT DO YOU DO **WHEN YOUR** SOFTWARE VENDOR **NO LONGER ANSWERS** THE PHONE?

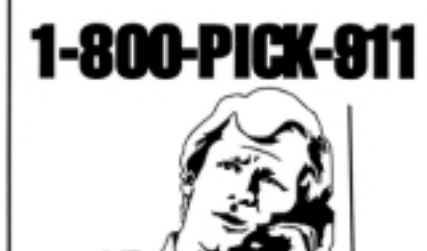

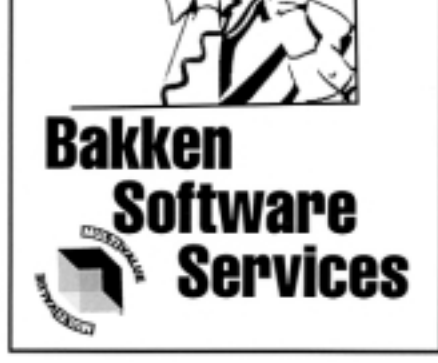

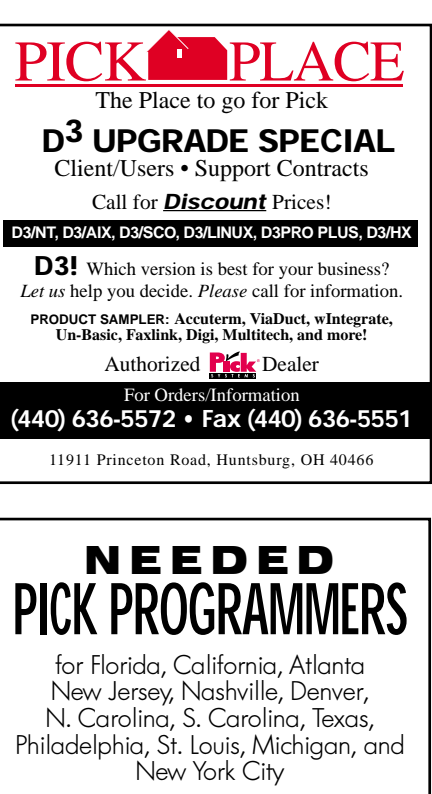

#### **1-800-949-5423**

**Chuck Okeson, Software Search 770-934-5138 • FAX: 770-939-6410**

**chuck@SoftwareSearch.com**

#### **Programmer/System Analysts** ORTUNITIES NATIONM

If you have PICK, Unidata, Uni-Verse, or PICK-Like experience; we need to talk!!! Call Mike at **(888) 870-7212** or fax your resume to **(888) 858-9631.**

## **THEFT** | Associates

**http://www.techassociates.com**

#### DICA **PICK** ◆ **MultiValue** ◆ **UNIX**

*Discovery Computer Systems* offers a comprehensive array of quality courses, books and videotapes ranging from introductory through advanced levels.

#### **For a free schedule call or fax: MARCIE MILLER Discovery Computer Systems**

626-A Grant Street, Herndon, VA 20170 **(703)318-0845** ◆ **FAX: (703)318-7581 E-MAIL: dscvry1@ erols.com**

www.discoverycomputersystems.com

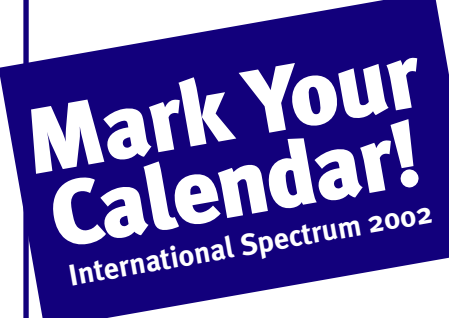

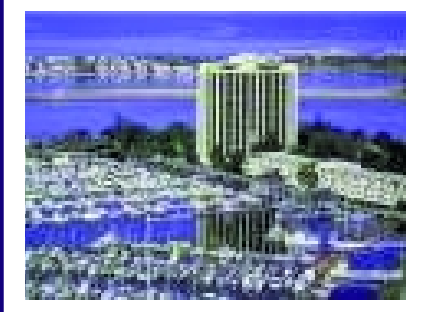

# Hyatt Regency Islandia

On Fabulous Mission Bay Park San Diego, California

*Now Accepting Exhibitor Booth Reservations. For Current Floorplan and Pricing Visit*

www.intl-spectrum.com

# $NIDAVirus$ BY GUS GIOBBI **THE**

#### **Was It Part of the War on Freedom?**

**I f you have a server with Microsoft's IIS software, and you are not the kind of person who visits Microsoft's Web site frequently for the latest security patches, chances are you were attacked by the recent "NIMDA" virus.**

Standing for "ADMIN" spelled backwards, this nasty Trojan horse marched right through most antivirus software like it wasn't there, and into Microsoft's back door on your server.

The befuddling symptoms of NIMDA were extremely confusing. All of a sudden, infected servers began launching random applications like Real Player or download-

ing Service Packs from Microsoft's Web site. Window after window opened until the infected server was reduced to the sick sound of a gridlocked popcorn machine.

Upon re-boot, random error messages like "access violation detected" would appear, and clicking on "O.K." or closing that window started the whole nasty process of launching random applications again.

After a few re-boots, users found that if they didn't click on those first messages that appeared, they could go to the desktop and click on "My Computer" and at least "see" their files. At last — a ray of encouragement!

But alas, NIMDA knew you were thinking that you could save a file to a Jaz drive or some other external media, so it disabled any ability for you to do that. Your system recognized none of your external devices and there was no way around it.

The way the virus operated was to place an .eml item in each directory on your system and install an item called ADMIN.dll on your hard drive. No problem! Just painstakingly go through thousands of items and put these things into the recycle bin, empty it, and the problem would be solved.

Sorry! NIMDA thought about that too! Your "Empty Recycle Bin" command was modified by NIMDA to put all of those things back where they came from. No virus had ever gotten the best of you yet! You had a backup from yesterday — you'll just re-install NT or whatever on your server (like that's an easy task), then restore from your backup. Well, maybe so — maybe no! Was your backup tape still in the Jaz drive when you were attacked by NIMDA? Then there's a nice little copy of ADMIN.dll on it, and as soon as you kick off the restore you'll get re-infected. In many cases, people with NIMDA infected servers lost everything. Even if you knew what you were doing, re-construction of the server required that you turn off IIS every time your system needed to reach out to a Web site for essential downloads, then load the necessary security patches from Microsoft before getting zapped again.

All in all — NIMDA claimed the dubious distinction of being the most devastating virus ever, causing many to ponder if it was somehow tied to the perpetrators of the September 11th attack on America. is

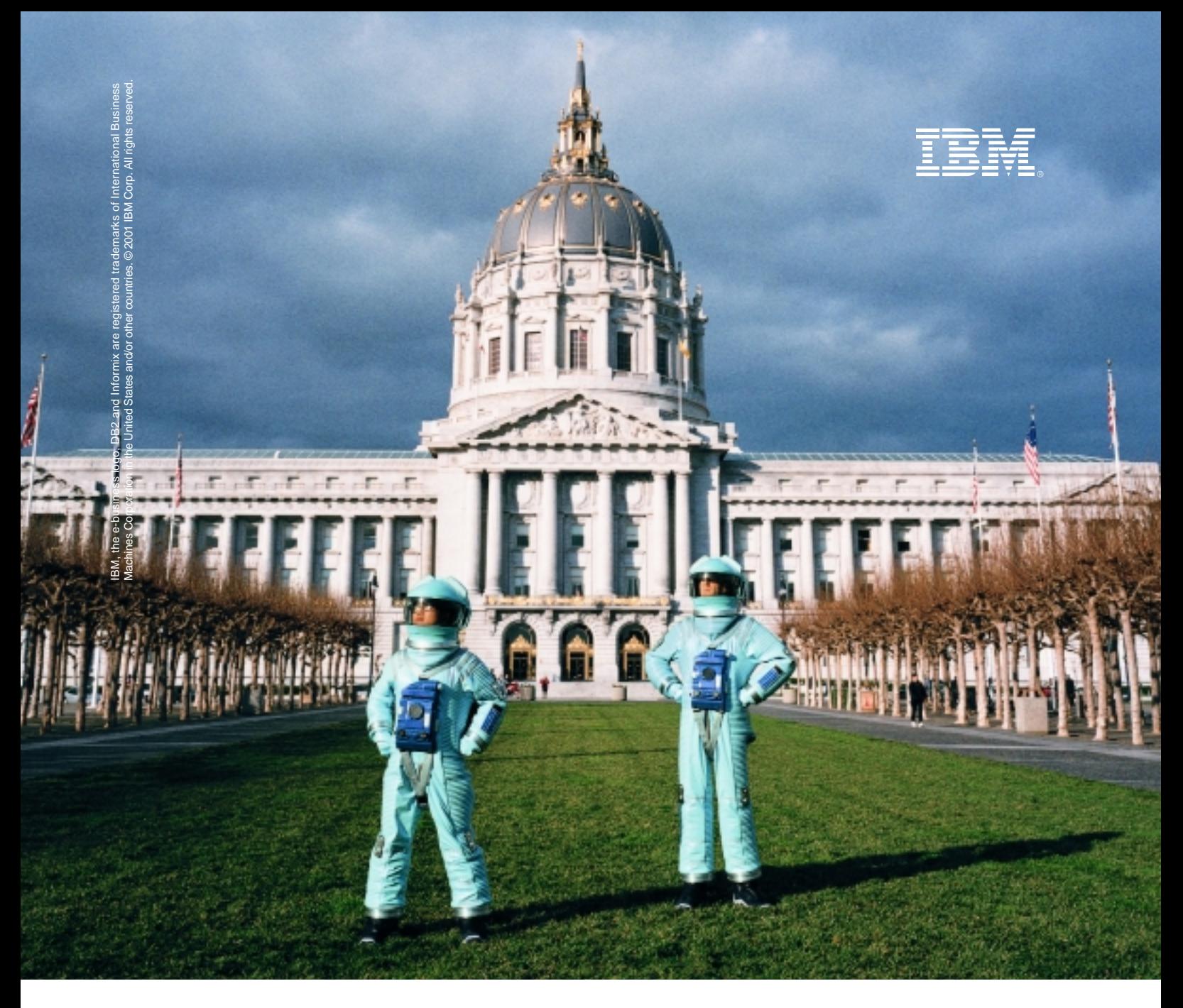

#### **THE DAY THE DATABASE WORLD DIDN'T STAND STILL. WELCOME INFORMIX.**

*GOOD NEWS FOR CUSTOMERS, PARTNERS AND BUSINESS.*

**DB2**® **and the rest of the IBM software family welcome Informix® :** The combined result will redefine data management for e-business. As a distributed database, DB2 already provides industry-leading performance and low total cost of ownership. Add the new technologies from Informix and everybody wins. Employees, customers and business partners. Informix customers can remain confident that their investments are secure and that they will continue to receive the industry's best service and support. Power to the people indeed. Refer to **ibm.com**/db2/informix or call1-800-331-1763.

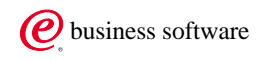

**IT'S A DIFFERENT KIND** *OF* **WORLD. YOU NEED A DIFFERENT KIND** *OF* **SOFTWARE.**